# Package 'HIBAG'

October 9, 2015

<span id="page-0-0"></span>Type Package Title HLA Genotype Imputation with Attribute Bagging Version 1.4.0 Date 2015-04-10 **Depends** R  $(>= 2.14.0)$ Imports methods Suggests parallel, BiocStyle, knitr, gdsfmt (>= 1.2.2), SNPRelate (>= 1.1.6) Description It is a software package for imputing HLA types using SNP data, and relies on a training set of HLA and SNP genotypes. HIBAG can be used by researchers with published parameter estimates instead of requiring access to large training sample datasets. It combines the concepts of attribute bagging, an ensemble classifier method, with haplotype inference for SNPs and HLA types. Attribute bagging is a technique which improves the accuracy and stability of classifier ensembles using bootstrap aggregating and random variable selection.

License GPL-3

LazyData yes

VignetteBuilder knitr

biocViews Genetics, StatisticalMethod

URL <http://www.biostat.washington.edu/~bsweir/HIBAG/>,

<http://github.com/zhengxwen/HIBAG>

NeedsCompilation yes

Author Xiuwen Zheng [aut, cre, cph], Bruce Weir [ctb, ths]

Maintainer Xiuwen Zheng <zhengx@u.washington.edu>

# R topics documented:

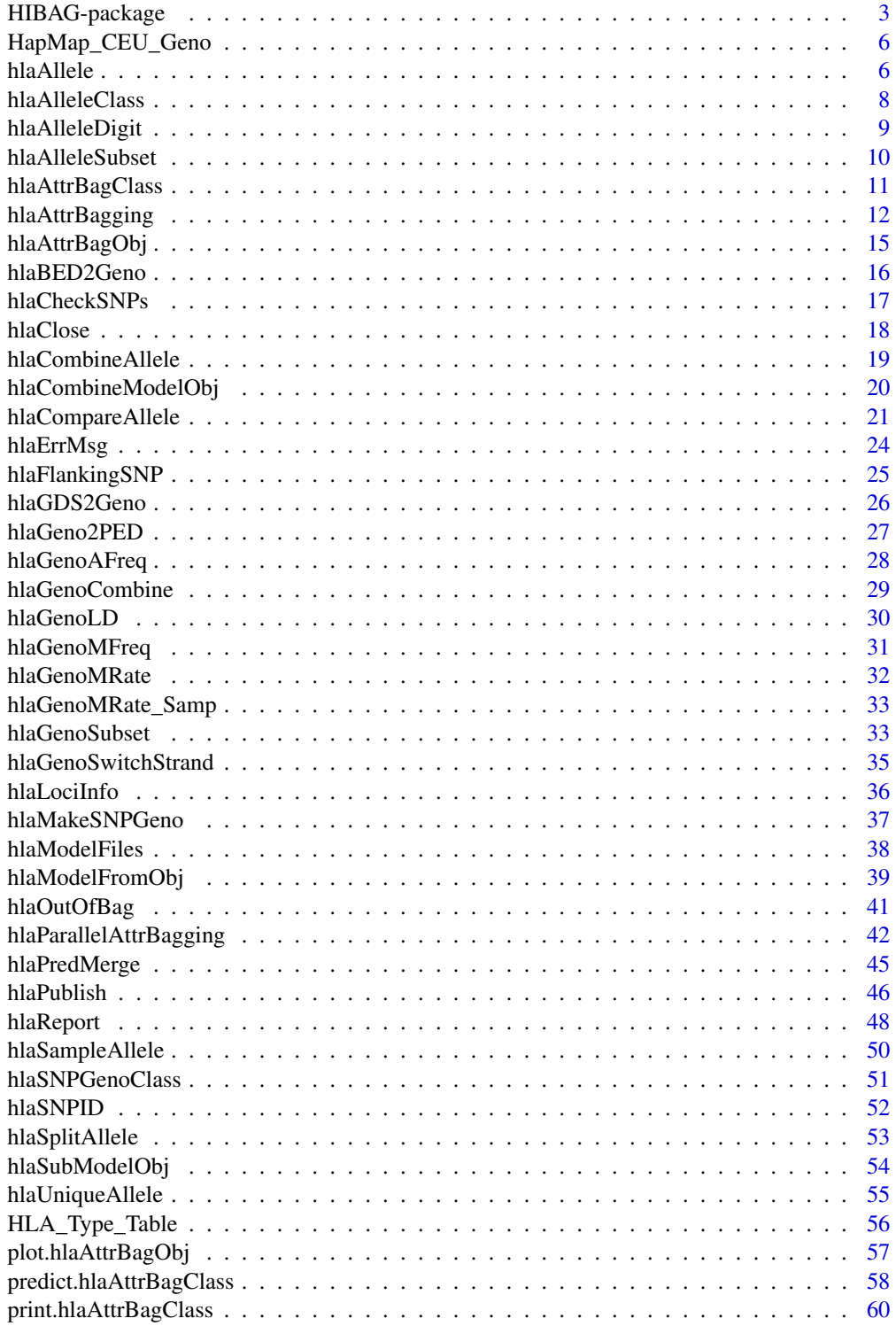

<span id="page-2-0"></span>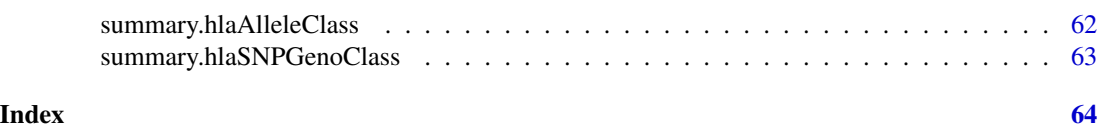

HIBAG-package *HLA Genotype Imputation with Attribute Bagging*

#### Description

To impute HLA types from unphased SNP data using an attribute bagging method.

## Details

Package: HIBAG Type: R/Bioconductor Package License: GPL version 3 Kernel Version: v1.3

HIBAG is a state of the art software package for imputing HLA types using SNP data, and it uses the R statistical programming language. HIBAG is highly accurate, computationally tractable, and can be used by researchers with published parameter estimates instead of requiring access to large training sample datasets. It combines the concepts of attribute bagging, an ensemble classifier method, with haplotype inference for SNPs and HLA types. Attribute bagging is a technique which improves the accuracy and stability of classifier ensembles using bootstrap aggregating and random variable selection.

#### Features:

1) HIBAG can be used by researchers with published parameter estimates ([http://www.biostat.](http://www.biostat.washington.edu/~bsweir/HIBAG/) [washington.edu/~bsweir/HIBAG/](http://www.biostat.washington.edu/~bsweir/HIBAG/)) instead of requiring access to large training sample datasets. 2) A typical HIBAG parameter file contains only haplotype frequencies at different SNP subsets rather than individual training genotypes.

3) SNPs within the xMHC region (chromosome 6) are used for imputation.

4) HIBAG employs unphased genotypes of unrelated individuals as a training set.

5) HIBAG supports parallel computing with R.

#### Author(s)

Xiuwen Zheng [aut, cre] <zhengx@u.washington.edu>, Bruce S. Weir [ctb, ths] <bsweir@u.washington.edu>

#### References

Zheng X, Shen J, Cox C, Wakefield J, Ehm M, Nelson M, Weir BS; HIBAG – HLA Genotype Imputation with Attribute Bagging. The Pharmacogenomics Journal. doi: 10.1038/tpj.2013.18. <http://www.nature.com/tpj/journal/v14/n2/full/tpj201318a.html>

```
# HLA_Type_Table data
head(HLA_Type_Table)
dim(HLA_Type_Table) # 60 13
# HapMap_CEU_Geno data
summary(HapMap_CEU_Geno)
######################################################################
# make a "hlaAlleleClass" object
hla.id \leftarrow "A"
hla <- hlaAllele(HLA_Type_Table$sample.id,
   H1 = HLA_Type_Table[, paste(hla.id, ".1", sep="")],
    H2 = HLA_Type_Table[, paste(hla.id, ".2", sep="")],
    locus=hla.id, assembly="hg19")
# divide HLA types randomly
set.seed(100)
hlatab <- hlaSplitAllele(hla, train.prop=0.5)
names(hlatab)
# "training" "validation"
summary(hlatab$training)
summary(hlatab$validation)
# SNP predictors within the flanking region on each side
region <- 500 # kb
snpid <- hlaFlankingSNP(HapMap_CEU_Geno$snp.id, HapMap_CEU_Geno$snp.position,
    hla.id, region*1000, assembly="hg19")
length(snpid) # 275
# training and validation genotypes
train.geno <- hlaGenoSubset(HapMap_CEU_Geno,
    snp.sel=match(snpid, HapMap_CEU_Geno$snp.id),
    samp.sel=match(hlatab$training$value$sample.id,
   HapMap_CEU_Geno$sample.id))
test.geno <- hlaGenoSubset(HapMap_CEU_Geno,
    samp.sel=match(hlatab$validation$value$sample.id,
    HapMap_CEU_Geno$sample.id))
# train a HIBAG model
set.seed(100)
# please use "nclassifier=100" when you use HIBAG for real data
model <- hlaAttrBagging(hlatab$training, train.geno, nclassifier=4,
   verbose.detail=TRUE)
summary(model)
# validation
pred <- predict(model, test.geno)
summary(pred)
```
## HIBAG-package 5

```
# compare
(comp <- hlaCompareAllele(hlatab$validation, pred, allele.limit=model,
    call.threshold=0))
(comp <- hlaCompareAllele(hlatab$validation, pred, allele.limit=model,
   call.threshold=0.5))
# save the parameter file
mobj <- hlaModelToObj(model)
save(mobj, file="HIBAG_model.RData")
save(test.geno, file="testgeno.RData")
save(hlatab, file="HLASplit.RData")
# Clear Workspace
hlaClose(model) # release all resources of model
rm(list = ls())######################################################################
# NOW, load a HIBAG model from the parameter file
mobj <- get(load("HIBAG_model.RData"))
model <- hlaModelFromObj(mobj)
# validation
test.geno <- get(load("testgeno.RData"))
hlatab <- get(load("HLASplit.RData"))
pred <- predict(model, test.geno)
# compare
(comp <- hlaCompareAllele(hlatab$validation, pred, allele.limit=model,
    call.threshold=0.5))
#########################################################################
# import a PLINK BED file
#
bed.fn <- system.file("extdata", "HapMap_CEU.bed", package="HIBAG")
fam.fn <- system.file("extdata", "HapMap_CEU.fam", package="HIBAG")
bim.fn <- system.file("extdata", "HapMap_CEU.bim", package="HIBAG")
hapmap.ceu <- hlaBED2Geno(bed.fn, fam.fn, bim.fn, assembly="hg19")
#########################################################################
# predict
#
pred <- predict(model, hapmap.ceu, type="response")
head(pred$value)
# sample.id allele1 allele2 prob
# 1 NA10859 01:01 03:01 0.9999992
# 2 NA11882 01:01 29:02 1.0000000
# ...
```

```
# delete the temporary files
unlink("HIBAG_model.RData", force=TRUE)
unlink("testgeno.RData", force=TRUE)
unlink("HLASplit.RData", force=TRUE)
```
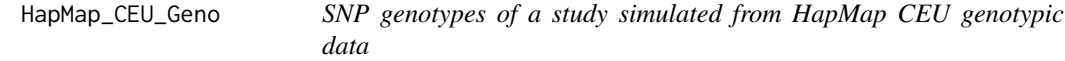

#### Description

An object of [hlaSNPGenoClass](#page-50-1) of 60 samples and 1564 SNPs.

#### Usage

HapMap\_CEU\_Geno

## Value

A list

#### References

[http://hapmap.ncbi.nlm.nih.gov/downloads/genotypes/2010-08\\_phaseII+III/forward/](http://hapmap.ncbi.nlm.nih.gov/downloads/genotypes/2010-08_phaseII+III/forward/)

The International HapMap Consortium. A second generation human haplotype map of over 3.1 million SNPs. Nature 449, 851-861. 2007.

<span id="page-5-1"></span>hlaAllele *A list of HLA types*

#### Description

Return an object of [hlaAlleleClass](#page-7-1), which contains HLA types.

## Usage

hlaAllele(sample.id, H1, H2, max.resolution="", locus="any", assembly="auto", locus.pos.start=NA, locus.pos.end=NA, prob=NULL, na.rm=TRUE)

#### <span id="page-6-0"></span>hlaAllele 7 am am 2008 and 2008 and 2008 and 2008 and 2008 and 2008 and 2008 and 2008 and 2008 and 2008 and 20

## Arguments

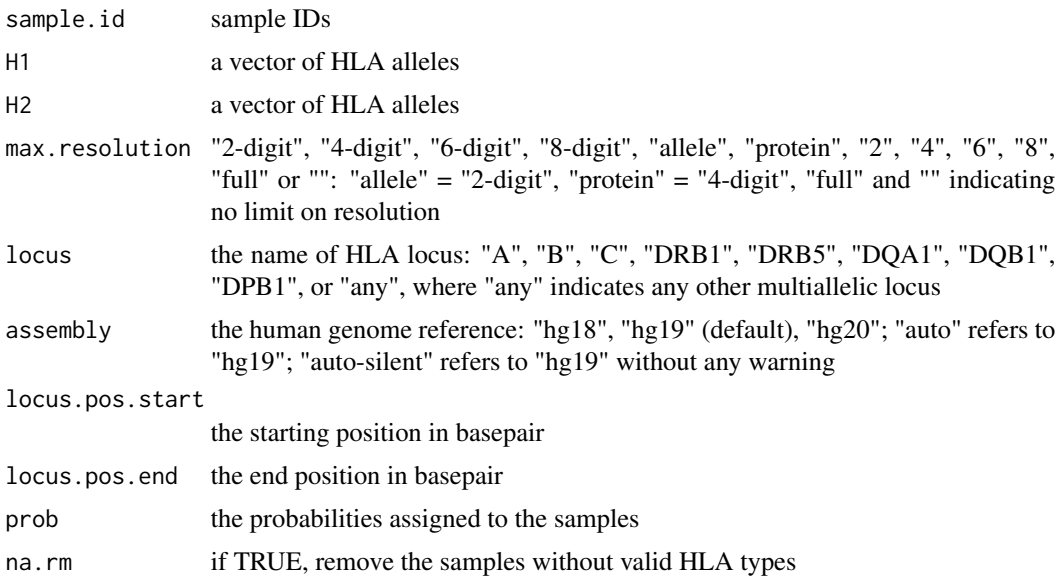

## Details

The format of H1 and H2 is "allele group : different protein : synonymous mutations in exons : synonymous mutations in introns"L, where the suffix L is express level (N, null; L, low; S, secreted; A, aberrant; Q: questionable). For example, "44:02:01:02L". If max.resolution is specified, the HLA alleles will be trimmed with a possible maximum resolution.

#### Value

Return a [hlaAlleleClass](#page-7-1) object, and it is a list:

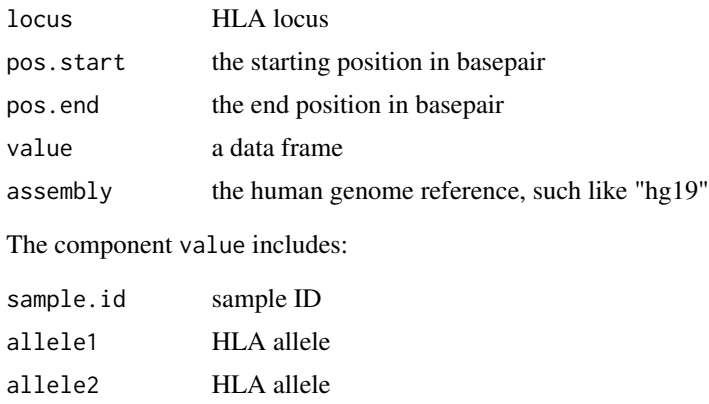

## prob the posterior probability

## Author(s)

Xiuwen Zheng

## <span id="page-7-0"></span>See Also

[hlaAlleleDigit](#page-8-1), [hlaAlleleSubset](#page-9-1)

## Examples

```
head(HLA_Type_Table)
dim(HLA_Type_Table) # 60 13
# make a "hlaAlleleClass" object
hla.id \leftarrow "A"
hla <- hlaAllele(HLA_Type_Table$sample.id,
    H1 = HLA_Type_Table[, paste(hla.id, ".1", sep="")],
    H2 = HLA_Type_Table[, paste(hla.id, ".2", sep="")],
    locus=hla.id, assembly="hg19")
summary(hla)
```
<span id="page-7-1"></span>hlaAlleleClass *Class of HLA Type*

#### Description

The definition of a class for HLA types, returned from [hlaAllele](#page-5-1).

#### Value

There are following components:

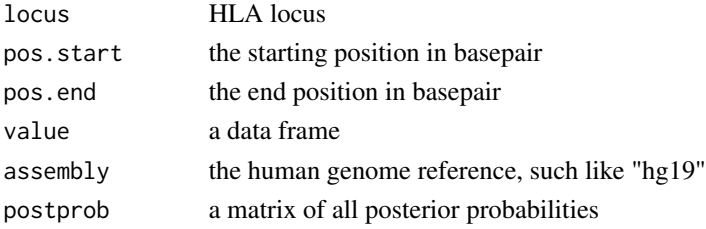

The component value includes:

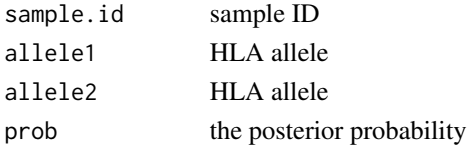

#### Author(s)

Xiuwen Zheng

#### See Also

[hlaAllele](#page-5-1)

<span id="page-8-1"></span><span id="page-8-0"></span>hlaAlleleDigit *Trim HLA alleles*

## Description

Trim HLA alleles to specified width.

#### Usage

```
hlaAlleleDigit(obj, max.resolution="4-digit", rm.suffix=FALSE)
```
## Arguments

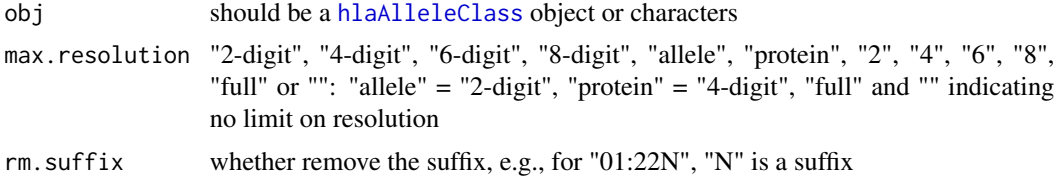

#### Details

Either HLAtypes or H1 H2 should be specified. The format of HLAtypes is "allele 1 / allele 2", e.g., "0512/0102". If max.resolution is specified, the HLA alleles will be trimmed with the maximum resolution.

#### Value

Return a [hlaAlleleClass](#page-7-1) object if obj is [hlaAlleleClass](#page-7-1)-type, or characters if obj is charactertype.

## Author(s)

Xiuwen Zheng

#### See Also

[hlaAllele](#page-5-1)

```
head(HLA_Type_Table)
dim(HLA_Type_Table) # 60 13
# make a "hlaAlleleClass" object
hla.id \leq "A"
hla <- hlaAllele(HLA_Type_Table$sample.id,
   H1 = HLA_Type_Table[, paste(hla.id, ".1", sep="")],
   H2 = HLA_Type_Table[, paste(hla.id, ".2", sep="")],
```

```
locus = hla.id, assembly="hg19")
summary(hla)
hla2 <- hlaAlleleDigit(hla, "2-digit")
summary(hla2)
```
<span id="page-9-1"></span>hlaAlleleSubset *Get a subset of HLA types*

## Description

Get a subset of HLA types from an object of [hlaAlleleClass](#page-7-1).

#### Usage

hlaAlleleSubset(hla, samp.sel=NULL)

#### Arguments

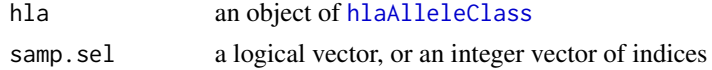

#### Value

Return [hlaAlleleClass](#page-7-1).

#### Author(s)

Xiuwen Zheng

## See Also

[hlaAllele](#page-5-1), [hlaAlleleDigit](#page-8-1)

```
head(HLA_Type_Table)
dim(HLA_Type_Table) # 60 13
# make a "hlaAlleleClass" object
hla.id \leftarrow "A"
hla <- hlaAllele(HLA_Type_Table$sample.id,
    H1 = HLA_Type_Table[, paste(hla.id, ".1", sep="")],
    H2 = HLA_Type_Table[, paste(hla.id, ".2", sep="")],
   locus=hla.id, assembly="hg19")
summary(hla)
subhla <- hlaAlleleSubset(hla, 1:100)
summary(subhla)
```
<span id="page-9-0"></span>

## <span id="page-10-1"></span><span id="page-10-0"></span>Description

The class of a HIBAG model, and its instance is returned from [hlaAttrBagging](#page-11-1).

## Value

Return a list of:

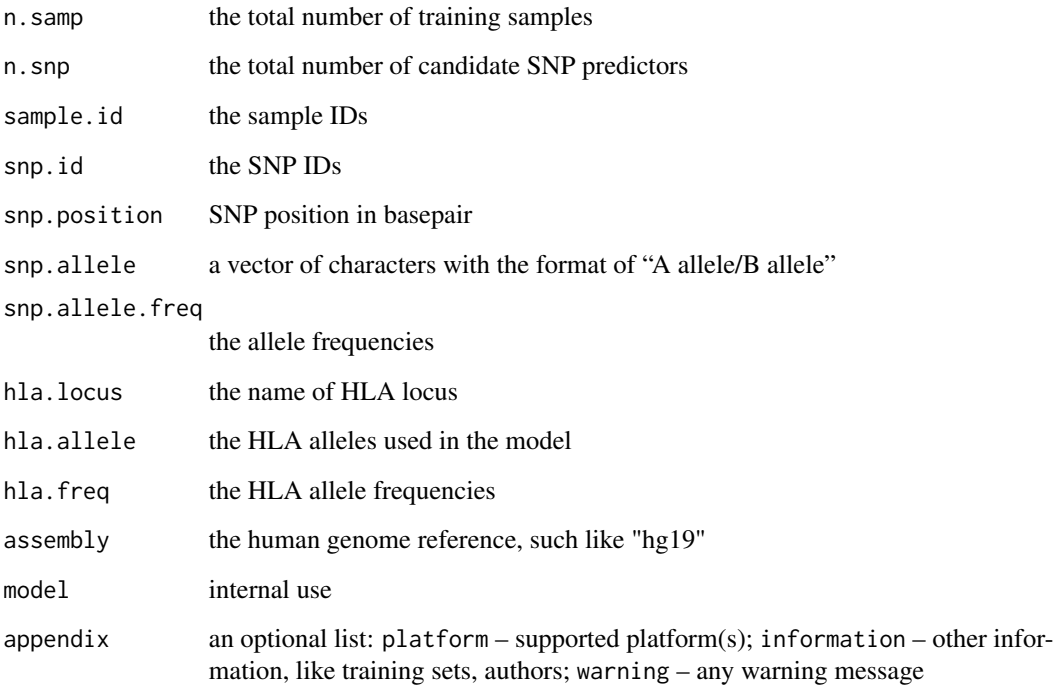

## Author(s)

Xiuwen Zheng

## See Also

[hlaAttrBagging](#page-11-1), [hlaParallelAttrBagging](#page-41-1), [hlaAttrBagObj](#page-14-1)

<span id="page-11-1"></span><span id="page-11-0"></span>

#### Description

To build a HIBAG model for predicting HLA types.

#### Usage

```
hlaAttrBagging(hla, snp, nclassifier=100, mtry=c("sqrt", "all", "one"),
   prune=TRUE, rm.na=TRUE, verbose=TRUE, verbose.detail=FALSE)
```
#### Arguments

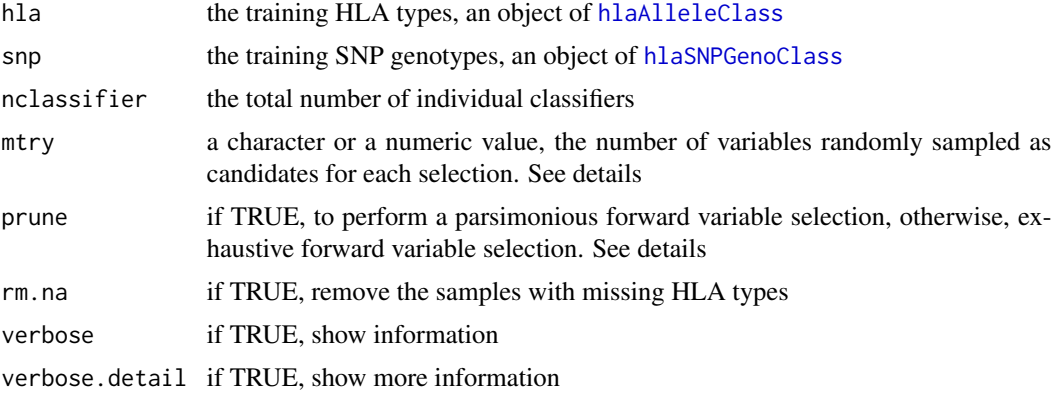

#### Details

mtry (the number of variables randomly sampled as candidates for each selection): "sqrt", using the square root of the total number of candidate SNPs; "all", using all candidate SNPs; "one", using one SNP; an integer, specifying the number of candidate SNPs;  $0 \le r \le 1$ , the number of candidate SNPs is "r \* the total number of SNPs".

prune: there is no significant difference on accuracy between parsimonious and exhaustive forward variable selections. If prune=TRUE, the searching algorithm performs a parsimonious forward variable selection: if a new SNP predictor reduces the current out-of-bag accuracy, then it is removed from the candidate SNP set for future searching. Parsimonious selection helps to improve the computational efficiency by reducing the searching times on non-informative SNP markers.

A parallel version of hlaAttrBagging is [hlaParallelAttrBagging](#page-41-1).

#### Value

Return an object of [hlaAttrBagClass](#page-10-1):

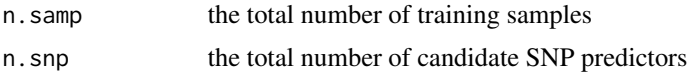

## <span id="page-12-0"></span>hlaAttrBagging 13

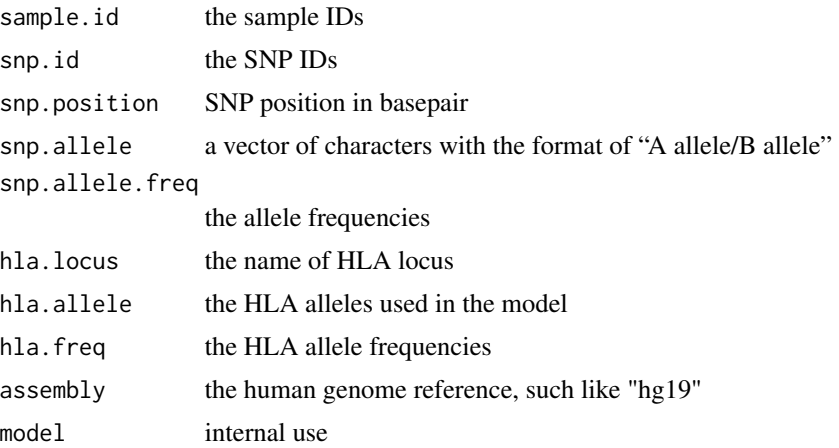

#### Author(s)

Xiuwen Zheng

#### References

Zheng X, Shen J, Cox C, Wakefield J, Ehm M, Nelson M, Weir BS; HIBAG – HLA Genotype Imputation with Attribute Bagging. Pharmacogenomics Journal. doi: 10.1038/tpj.2013.18. [http:](http://www.nature.com/tpj/journal/v14/n2/full/tpj201318a.html) [//www.nature.com/tpj/journal/v14/n2/full/tpj201318a.html](http://www.nature.com/tpj/journal/v14/n2/full/tpj201318a.html)

#### See Also

[hlaClose](#page-17-1), [hlaParallelAttrBagging](#page-41-1), [summary.hlaAttrBagClass](#page-59-1), [predict.hlaAttrBagClass](#page-57-1)

```
# make a "hlaAlleleClass" object
hla.id \leftarrow "A"
hla <- hlaAllele(HLA_Type_Table$sample.id,
   H1 = HLA_Type_Table[, paste(hla.id, ".1", sep="")],
   H2 = HLA_Type_Table[, paste(hla.id, ".2", sep="")],
    locus=hla.id, assembly="hg19")
# divide HLA types randomly
set.seed(100)
hlatab <- hlaSplitAllele(hla, train.prop=0.5)
names(hlatab)
# "training" "validation"
summary(hlatab$training)
summary(hlatab$validation)
# SNP predictors within the flanking region on each side
region <- 500 # kb
snpid <- hlaFlankingSNP(HapMap_CEU_Geno$snp.id, HapMap_CEU_Geno$snp.position,
   hla.id, region*1000, assembly="hg19")
length(snpid) # 275
```

```
# training and validation genotypes
train.geno <- hlaGenoSubset(HapMap_CEU_Geno,
    snp.sel=match(snpid, HapMap_CEU_Geno$snp.id),
    samp.sel=match(hlatab$training$value$sample.id,
   HapMap_CEU_Geno$sample.id))
test.geno <- hlaGenoSubset(HapMap_CEU_Geno,
    samp.sel=match(hlatab$validation$value$sample.id,
   HapMap_CEU_Geno$sample.id))
# train a HIBAG model
set.seed(100)
# please use "nclassifier=100" when you use HIBAG for real data
model <- hlaAttrBagging(hlatab$training, train.geno, nclassifier=4,
    verbose.detail=TRUE)
summary(model)
# validation
pred <- predict(model, test.geno)
summary(pred)
# compare
(comp <- hlaCompareAllele(hlatab$validation, pred, allele.limit=model,
   call.threshold=0))
(comp <- hlaCompareAllele(hlatab$validation, pred, allele.limit=model,
   call.threshold=0.5))
# save the parameter file
mobj <- hlaModelToObj(model)
save(mobj, file="HIBAG_model.RData")
save(test.geno, file="testgeno.RData")
save(hlatab, file="HLASplit.RData")
# Clear Workspace
hlaClose(model) # release all resources of model
rm(list = ls())######################################################################
# NOW, load a HIBAG model from the parameter file
mobj <- get(load("HIBAG_model.RData"))
model <- hlaModelFromObj(mobj)
# validation
test.geno <- get(load("testgeno.RData"))
hlatab <- get(load("HLASplit.RData"))
pred <- predict(model, test.geno, type="response")
summary(pred)
```
# compare

## <span id="page-14-0"></span>hlaAttrBagObj 15

```
(comp <- hlaCompareAllele(hlatab$validation, pred, allele.limit=model,
   call.threshold=0))
(comp <- hlaCompareAllele(hlatab$validation, pred, allele.limit=model,
   call.threshold=0.5))
```
<span id="page-14-1"></span>hlaAttrBagObj *The class of HIBAG object*

## Description

The class of a HIBAG object, which can be saved in the .RData file.

#### Value

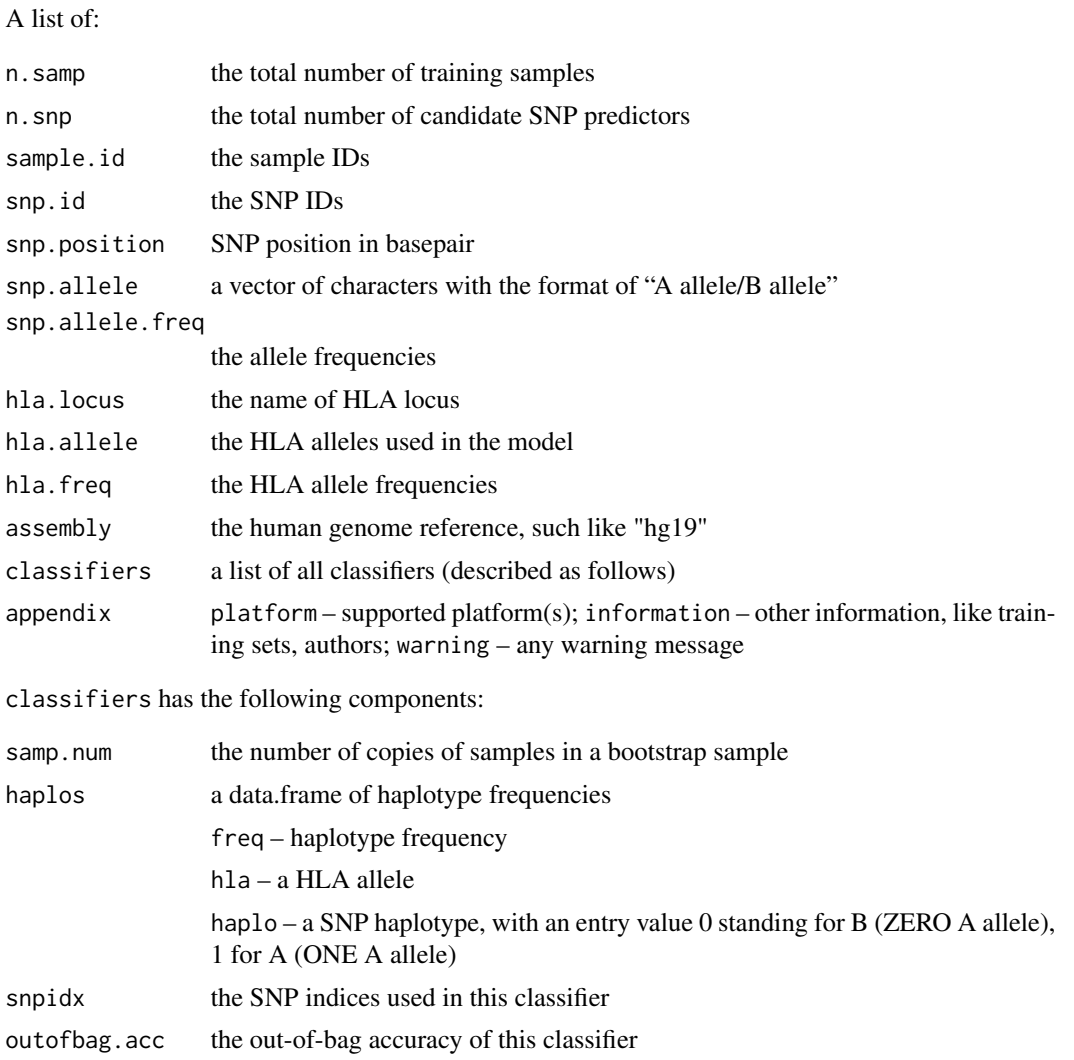

## Author(s)

Xiuwen Zheng

## See Also

[hlaAttrBagging](#page-11-1), [hlaParallelAttrBagging](#page-41-1), [hlaModelToObj](#page-38-1), [hlaModelFiles](#page-37-1), [hlaAttrBagClass](#page-10-1)

<span id="page-15-1"></span>hlaBED2Geno *Convert from PLINK BED format*

## Description

To convert a PLINK BED file to an object of [hlaSNPGenoClass](#page-50-1).

## Usage

```
hlaBED2Geno(bed.fn, fam.fn, bim.fn, rm.invalid.allele=FALSE,
    import.chr="xMHC", assembly="auto", verbose=TRUE)
```
## Arguments

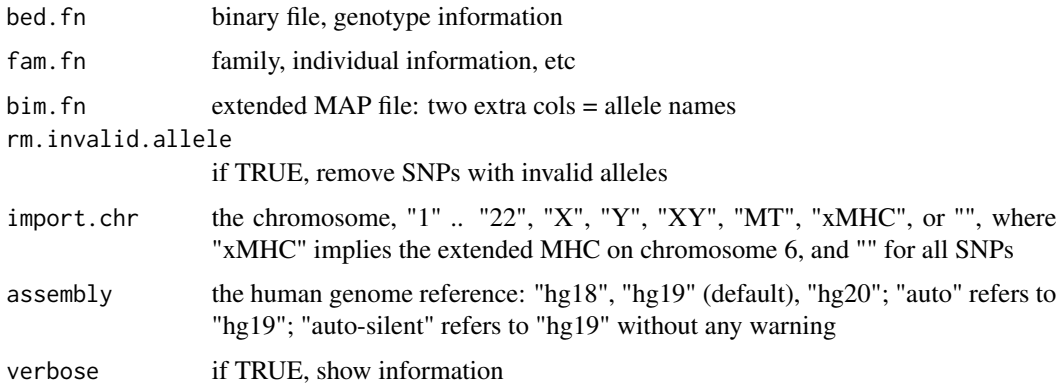

#### Value

Return an object of [hlaSNPGenoClass](#page-50-1).

## Author(s)

Xiuwen Zheng

## See Also

[hlaGeno2PED](#page-26-1), [hlaGDS2Geno](#page-25-1)

<span id="page-15-0"></span>

## <span id="page-16-0"></span>hlaCheckSNPs 17

## Examples

```
# Import a PLINK BED file
bed.fn <- system.file("extdata", "HapMap_CEU.bed", package="HIBAG")
fam.fn <- system.file("extdata", "HapMap_CEU.fam", package="HIBAG")
bim.fn <- system.file("extdata", "HapMap_CEU.bim", package="HIBAG")
hapmap.ceu <- hlaBED2Geno(bed.fn, fam.fn, bim.fn, assembly="hg19")
summary(hapmap.ceu)
```
hlaCheckSNPs *Check the SNP predictors in a HIBAG model*

## Description

Check the SNP predictors in a HIBAG model, by calculating the overlapping between the model and SNP genotypes.

#### Usage

```
hlaCheckSNPs(model, object,
   match.type=c("RefSNP+Position", "RefSNP", "Position"), verbose=TRUE)
```
## Arguments

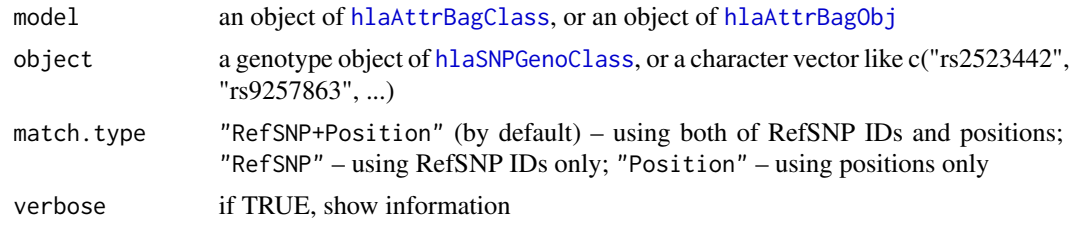

## Value

Return a data.frame for individual classifiers:

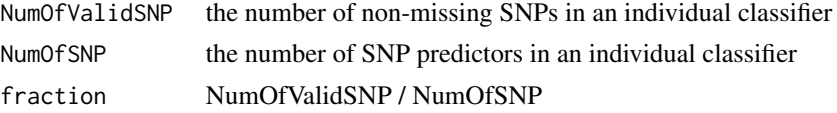

## Author(s)

Xiuwen Zheng

## See Also

[hlaAttrBagging](#page-11-1), [predict.hlaAttrBagClass](#page-57-1)

#### Examples

```
# make a "hlaAlleleClass" object
hla.id <- "DQB1"
hla <- hlaAllele(HLA_Type_Table$sample.id,
    H1 = HLA_Type_Table[, paste(hla.id, ".1", sep="")],
    H2 = HLA_Type_Table[, paste(hla.id, ".2", sep="")],
    locus=hla.id, assembly="hg19")
# training genotypes
region <- 100 # kb
snpid <- hlaFlankingSNP(HapMap_CEU_Geno$snp.id, HapMap_CEU_Geno$snp.position,
    hla.id, region*1000, assembly="hg19")
train.geno <- hlaGenoSubset(HapMap_CEU_Geno,
    snp.sel = match(snpid, HapMap_CEU_Geno$snp.id))
# train a HIBAG model
set.seed(1000)
model <- hlaAttrBagging(hla, train.geno, nclassifier=2)
print(model)
hlaCheckSNPs(model, train.geno)
# close the HIBAG model explicitly
hlaClose(model)
```
<span id="page-17-1"></span>hlaClose *Dispose a model object*

#### Description

Release all resources stored in the [hlaAttrBagClass](#page-10-1) object. The HIBAG package allows up to 256 [hlaAttrBagClass](#page-10-1) objects stored in memory.

#### Usage

hlaClose(model)

## Arguments

model an object of [hlaAttrBagClass](#page-10-1)

#### Value

None.

## Author(s)

Xiuwen Zheng

<span id="page-17-0"></span>

#### <span id="page-18-0"></span>hlaCombineAllele 19

## See Also

[hlaAttrBagging](#page-11-1), [summary.hlaAttrBagClass](#page-59-1)

## Examples

```
# make a "hlaAlleleClass" object
hla.id <- "DQB1"
hla <- hlaAllele(HLA_Type_Table$sample.id,
   H1 = HLA_Type_Table[, paste(hla.id, ".1", sep="")],
   H2 = HLA_Type_Table[, paste(hla.id, ".2", sep="")],
    locus=hla.id, assembly="hg19")
# training genotypes
region <- 100 # kb
snpid <- hlaFlankingSNP(HapMap_CEU_Geno$snp.id, HapMap_CEU_Geno$snp.position,
    hla.id, region*1000, assembly="hg19")
train.geno <- hlaGenoSubset(HapMap_CEU_Geno,
    snp.sel = match(snpid, HapMap_CEU_Geno$snp.id))
# train a HIBAG model
set.seed(1000)
model <- hlaAttrBagging(hla, train.geno, nclassifier=2)
print(model)
# close the HIBAG model explicitly
hlaClose(model)
```
hlaCombineAllele *Combine two datasets of HLA types*

#### Description

Get a subset of HLA types from an object of [hlaAlleleClass](#page-7-1).

#### Usage

```
hlaCombineAllele(H1, H2)
```
#### Arguments

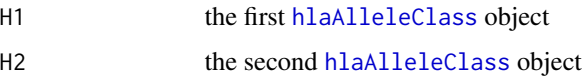

#### Value

Return [hlaAlleleClass](#page-7-1).

#### Author(s)

Xiuwen Zheng

### See Also

[hlaAllele](#page-5-1), [hlaAlleleSubset](#page-9-1)

#### Examples

```
head(HLA_Type_Table)
dim(HLA_Type_Table) # 60 13
# make a "hlaAlleleClass" object
hla.id \leq "C"
hla <- hlaAllele(HLA_Type_Table$sample.id,
    HLA_Type_Table[, paste(hla.id, ".1", sep="")],
    HLA_Type_Table[, paste(hla.id, ".2", sep="")],
    locus=hla.id, assembly="hg19")
summary(hla)
subhla1 <- hlaAlleleSubset(hla, 1:100)
summary(subhla1)
subhla2 <- hlaAlleleSubset(hla, 201:300)
summary(subhla2)
H <- hlaCombineAllele(subhla1, subhla2)
summary(H)
```
hlaCombineModelObj *Combine two HIBAG models together*

## Description

Merge two objects of [hlaAttrBagObj](#page-14-1) together, which is useful for building an ensemble model in parallel.

#### Usage

```
hlaCombineModelObj(obj1, obj2)
```
## Arguments

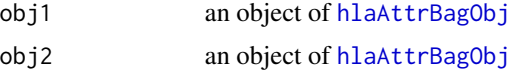

## Value

Return an object of [hlaAttrBagObj](#page-14-1).

<span id="page-19-0"></span>

<span id="page-20-0"></span>hlaCompareAllele 21

#### Author(s)

Xiuwen Zheng

### See Also

[hlaAttrBagging](#page-11-1), [hlaModelFiles](#page-37-1)

#### Examples

```
# make a "hlaAlleleClass" object
hla.id \leq "A"
hla <- hlaAllele(HLA_Type_Table$sample.id,
   H1 = HLA_Type_Table[, paste(hla.id, ".1", sep="")],
   H2 = HLA_Type_Table[, paste(hla.id, ".2", sep="")],
    locus=hla.id, assembly="hg19")
# SNP predictors within the flanking region on each side
region <- 500 # kb
snpid <- hlaFlankingSNP(HapMap_CEU_Geno$snp.id, HapMap_CEU_Geno$snp.position,
    hla.id, region*1000, assembly="hg19")
length(snpid) # 275
# training genotypes
train.geno <- hlaGenoSubset(HapMap_CEU_Geno,
    snp.sel = match(snpid, HapMap_CEU_Geno$snp.id))
# train a HIBAG model
set.seed(100)
m1 <- hlaAttrBagging(hla, train.geno, nclassifier=1)
m2 <- hlaAttrBagging(hla, train.geno, nclassifier=1)
m1.obj <- hlaModelToObj(m1)
m2.obj <- hlaModelToObj(m2)
m.obj <- hlaCombineModelObj(m1.obj, m2.obj)
summary(m.obj)
```
<span id="page-20-1"></span>hlaCompareAllele *Evaluate prediction accuracies*

## Description

To evaluate the overall accuracy, sensitivity, specificity, positive predictive value, negative predictive value.

#### Usage

```
hlaCompareAllele(TrueHLA, PredHLA, allele.limit=NULL, call.threshold=NaN,
   max.resolution="", output.individual=FALSE, verbose=TRUE)
```
## <span id="page-21-0"></span>Arguments

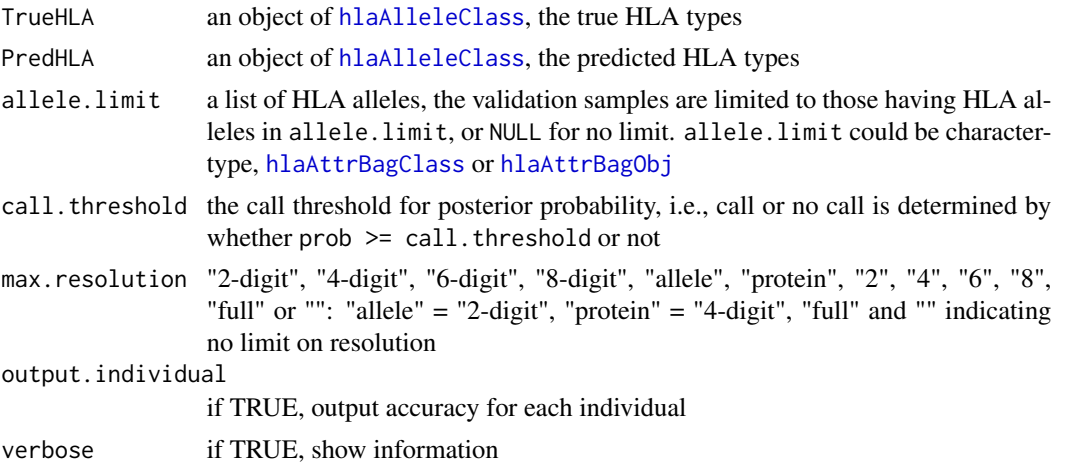

## Value

Return a list(overall, confusion, detail), or list(overall, confusion, detail, individual) if output.individual=TRUE.

overall (data.frame):

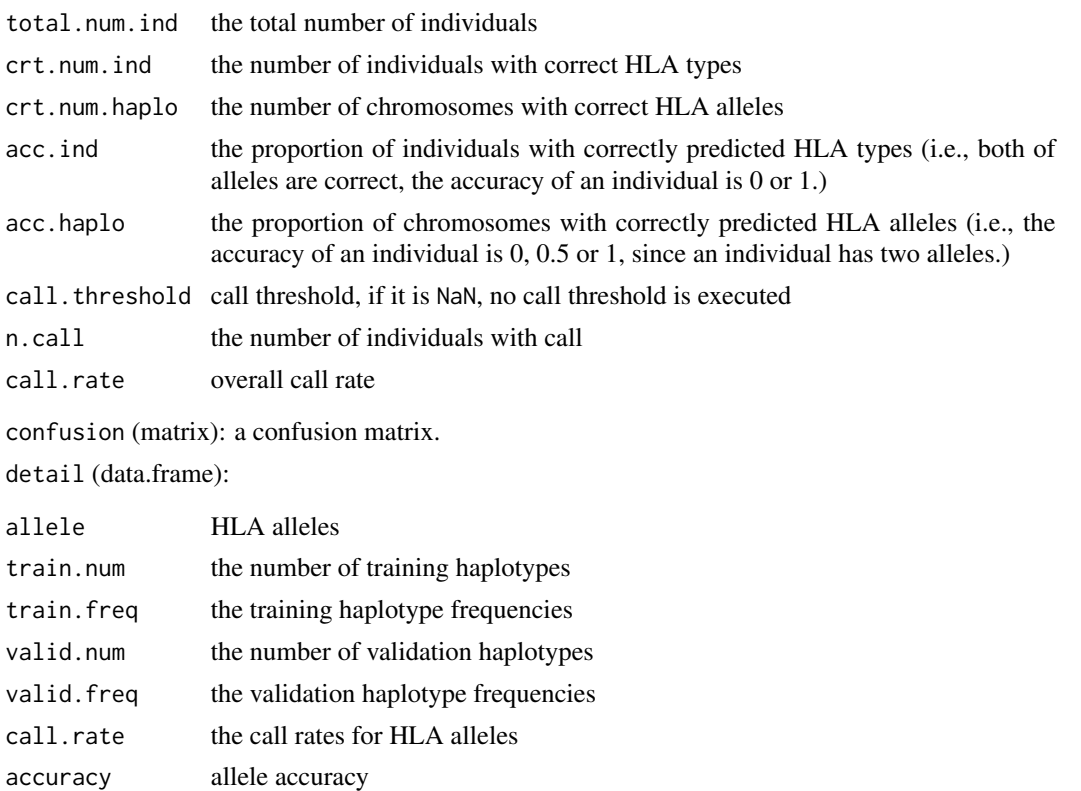

sensitivity sensitivity

## <span id="page-22-0"></span>hlaCompareAllele 23

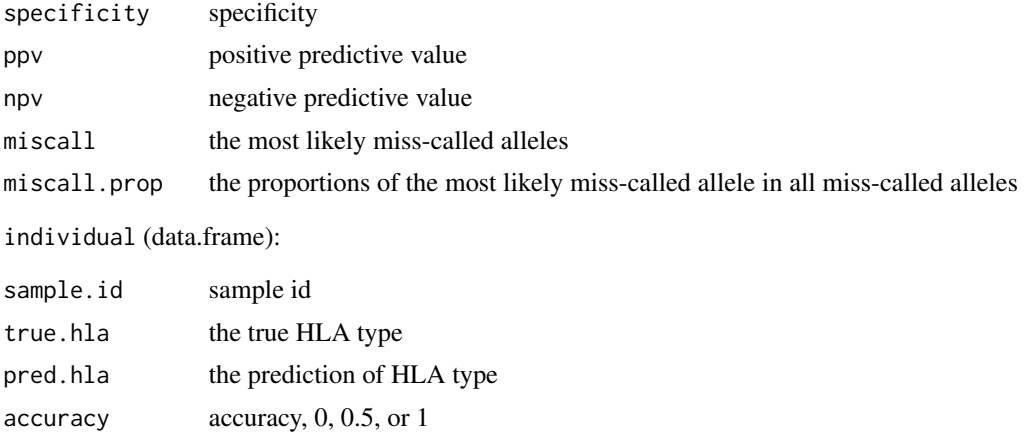

#### Author(s)

Xiuwen Zheng

## See Also

[hlaAttrBagging](#page-11-1), [predict.hlaAttrBagClass](#page-57-1), [hlaReport](#page-47-1)

```
# make a "hlaAlleleClass" object
hla.id \leq - "A"
hla <- hlaAllele(HLA_Type_Table$sample.id,
   H1 = HLA_Type_Table[, paste(hla.id, ".1", sep="")],
   H2 = HLA_Type_Table[, paste(hla.id, ".2", sep="")],
   locus=hla.id, assembly="hg19")
# divide HLA types randomly
set.seed(100)
hlatab <- hlaSplitAllele(hla, train.prop=0.5)
names(hlatab)
# "training" "validation"
summary(hlatab$training)
summary(hlatab$validation)
# SNP predictors within the flanking region on each side
region <- 500 # kb
snpid <- hlaFlankingSNP(HapMap_CEU_Geno$snp.id, HapMap_CEU_Geno$snp.position,
    hla.id, region*1000, assembly="hg19")
length(snpid) # 275
# training and validation genotypes
train.geno <- hlaGenoSubset(HapMap_CEU_Geno,
    snp.sel=match(snpid, HapMap_CEU_Geno$snp.id),
    samp.sel=match(hlatab$training$value$sample.id,
   HapMap_CEU_Geno$sample.id))
test.geno <- hlaGenoSubset(HapMap_CEU_Geno,
```
## <span id="page-23-0"></span>24 hlaErrMsg

```
samp.sel=match(hlatab$validation$value$sample.id,
    HapMap_CEU_Geno$sample.id))
# train a HIBAG model
set.seed(100)
model <- hlaAttrBagging(hlatab$training, train.geno, nclassifier=4,
   verbose.detail=TRUE)
summary(model)
# validation
pred <- predict(model, test.geno)
# compare
(comp <- hlaCompareAllele(hlatab$validation, pred, allele.limit=model,
    call.threshold=0))
(comp <- hlaCompareAllele(hlatab$validation, pred, allele.limit=model,
    call.threshold=0.5))
```
hlaErrMsg *The last error message*

#### Description

Return the last error message.

#### Usage

hlaErrMsg()

#### Value

Character

#### Author(s)

Xiuwen Zheng

## Examples

hlaErrMsg()

<span id="page-24-0"></span>

## Description

To select SNPs in the flanking region of a specified HLA locus.

#### Usage

hlaFlankingSNP(snp.id, position, hla.id, flank.bp=500\*1000, assembly="auto")

#### Arguments

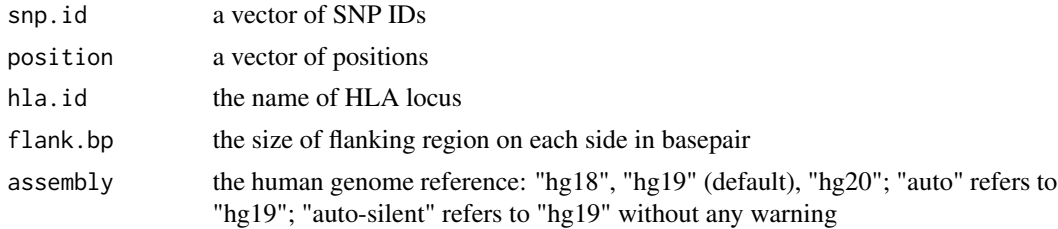

## Details

```
hla.id is "A", "B", "C", "DRB1", "DRB5", "DQA1", "DQB1", "DPB1" or "any".
```
#### Value

Return allele frequecies.

## Author(s)

Xiuwen Zheng

## See Also

[hlaGenoSubset](#page-32-1), [hlaLociInfo](#page-35-1)

```
# make a "hlaAlleleClass" object
hla.id \leftarrow "A"
hla <- hlaAllele(HLA_Type_Table$sample.id,
   H1 = HLA_Type_Table[, paste(hla.id, ".1", sep="")],
   H2 = HLA_Type_Table[, paste(hla.id, ".2", sep="")],
   locus=hla.id, assembly="hg19")
# training genotypes
region <- 500 # kb
```

```
hla.id, region*1000, assembly="hg19")
train.geno <- hlaGenoSubset(HapMap_CEU_Geno,
   snp.sel = match(snpid, HapMap_CEU_Geno$snp.id),
   samp.sel = match(hla$training$value$sample.id, HapMap_CEU_Geno$sample.id))
summary(train.geno)
```
## <span id="page-25-1"></span>hlaGDS2Geno *Convert from SNP GDS format*

## Description

To convert a SNP GDS file to an object of [hlaSNPGenoClass](#page-50-1).

## Usage

```
hlaGDS2Geno(gds.fn, rm.invalid.allele=FALSE, import.chr="xMHC",
    assembly="auto", verbose=TRUE)
```
## Arguments

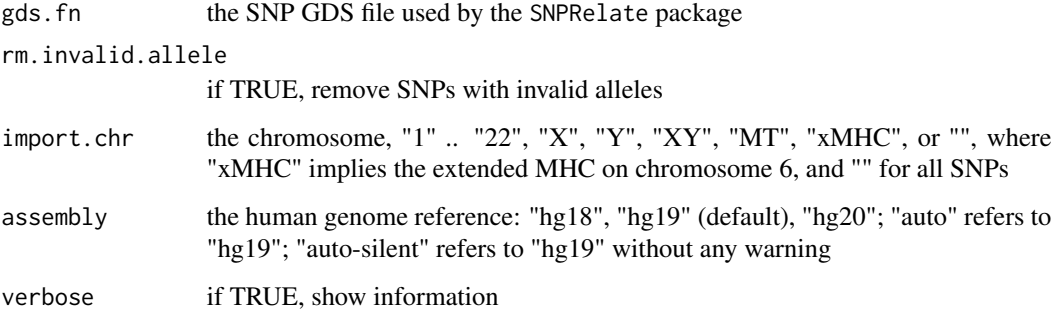

## Value

Return an object of [hlaSNPGenoClass](#page-50-1).

#### Author(s)

Xiuwen Zheng

## See Also

[hlaGeno2PED](#page-26-1), [hlaBED2Geno](#page-15-1)

## <span id="page-26-0"></span>hlaGeno2PED 27

## Examples

```
# Import a SNP GDS file
fn <- system.file("extdata", "HapMap_CEU_Chr6.gds", package="HIBAG")
geno <- hlaGDS2Geno(fn, assembly="hg18")
summary(geno)
```
<span id="page-26-1"></span>

## hlaGeno2PED *Convert to PLINK PED format*

## Description

Convert an object of [hlaSNPGenoClass](#page-50-1) to a file of PLINK PED format.

## Usage

```
hlaGeno2PED(geno, out.fn)
```
## Arguments

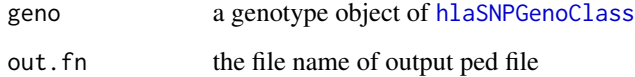

## Details

Two files ".map" and ".ped" are created.

## Value

None.

## Author(s)

Xiuwen Zheng

## See Also

[hlaBED2Geno](#page-15-1)

## Examples

```
# make a "hlaAlleleClass" object
hla.id \leftarrow "A"
hla <- hlaAllele(HLA_Type_Table$sample.id,
    H1 = HLA_Type_Table[, paste(hla.id, ".1", sep="")],
    H2 = HLA_Type_Table[, paste(hla.id, ".2", sep="")],
    max.resolution=4, locus=hla.id, assembly="hg19")
# training genotypes
region <- 500 # kb
snpid <- hlaFlankingSNP(HapMap_CEU_Geno$snp.id, HapMap_CEU_Geno$snp.position,
    hla.id, region*1000, assembly="hg19")
train.geno <- hlaGenoSubset(HapMap_CEU_Geno,
    snp.sel = match(snpid, HapMap_CEU_Geno$snp.id))
hlaGeno2PED(train.geno, "test")
```
<span id="page-27-1"></span>hlaGenoAFreq *Allele Frequency*

## Description

To calculate the allele frequencies from genotypes or haplotypes.

#### Usage

```
hlaGenoAFreq(obj)
```
#### Arguments

obj an object of [hlaSNPGenoClass](#page-50-1)

#### Value

Return allele frequecies.

#### Author(s)

Xiuwen Zheng

## See Also

[hlaGenoAFreq](#page-27-1), [hlaGenoMFreq](#page-30-1), [hlaGenoMRate](#page-31-1), [hlaGenoMRate\\_Samp](#page-32-2)

#### Examples

summary(HapMap\_CEU\_Geno)

summary(hlaGenoAFreq(HapMap\_CEU\_Geno))

<span id="page-27-0"></span>

<span id="page-28-1"></span><span id="page-28-0"></span>

## Description

To combine two genotypic data sets into one dataset.

#### Usage

```
hlaGenoCombine(geno1, geno2,
   match.type=c("RefSNP+Position", "RefSNP", "Position"),
    allele.check=TRUE, same.strand=FALSE, verbose=TRUE)
```
## Arguments

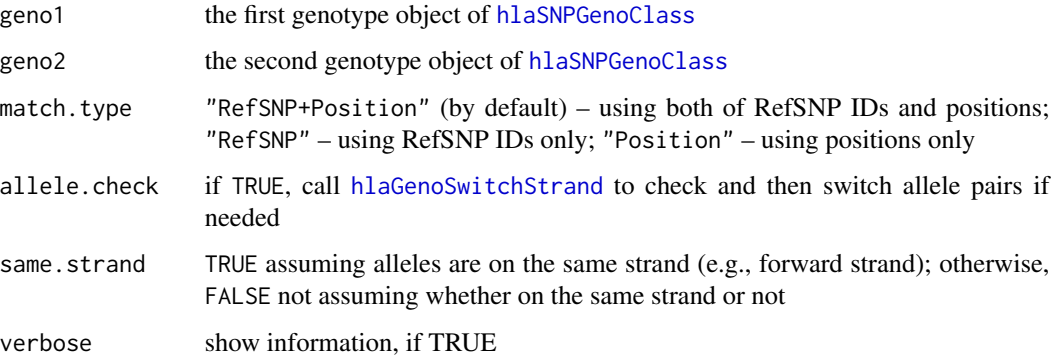

## Details

The function merges two SNP dataset geno1 and geno2, and returns a SNP dataset consisting of the SNP intersect between geno1 and geno2, and having the same SNP information (allele and position) as geno1.

#### Value

An object of [hlaSNPGenoClass](#page-50-1).

## Author(s)

Xiuwen Zheng

## See Also

[hlaMakeSNPGeno](#page-36-1), [hlaGenoSubset](#page-32-1)

#### Examples

```
# import a PLINK BED file
bed.fn <- system.file("extdata", "HapMap_CEU.bed", package="HIBAG")
fam.fn <- system.file("extdata", "HapMap_CEU.fam", package="HIBAG")
bim.fn <- system.file("extdata", "HapMap_CEU.bim", package="HIBAG")
hapmap.ceu <- hlaBED2Geno(bed.fn, fam.fn, bim.fn, assembly="hg19")
# combine two datasets together
geno <- hlaGenoCombine(HapMap_CEU_Geno, hapmap.ceu)
summary(geno)
```
hlaGenoLD *Composite Linkage Disequilibrium*

#### Description

To calculate composite linkage disequilibrium (r2) between HLA locus and SNP markers.

#### Usage

hlaGenoLD(hla, geno)

#### Arguments

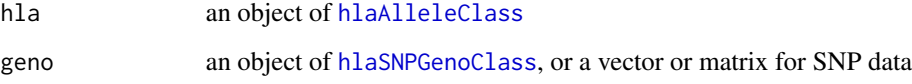

## Value

Return a vector of linkage disequilibrium (r2) for each SNP marker.

#### Author(s)

Xiuwen Zheng

#### References

Weir BS, Cockerham CC: Complete characterization of disequilibrium at two loci; in Feldman MW (ed): Mathematical Evolutionary Theory. Princeton, NJ: Princeton University Press, 1989.

Zaykin, D. V., Pudovkin, A., and Weir, B. S. (2008). Correlation-based inference for linkage disequilibrium with multiple alleles. Genetics 180, 533-545.

<span id="page-29-0"></span>

## <span id="page-30-0"></span>hlaGenoMFreq 31

#### Examples

```
# plot linkage disequilibrium
ymax < -0.16plot(NaN, NaN, xlab="SNP Position (in KB)",
    ylab="Composite Linkage Disequilibrium (r2)",
    xlim=range(HapMap_CEU_Geno$snp.position)/1000, ylim=c(0, ymax),
    main="Major Histocompatibility Complex")
hla.list <- c("A", "C", "DQA1")
col.list <- 1:3
# for-loop
for (i in 1:3)
{
   hla.id <- hla.list[i]
    # make a "hlaAlleleClass" object
   hla <- hlaAllele(HLA_Type_Table$sample.id,
        H1 = HLA_Type_Table[, paste(hla.id, ".1", sep="")],
       H2 = HLA_Type_Table[, paste(hla.id, ".2", sep="")],
       locus=hla.id, assembly="hg19")
    # linkage disequilibrium between HLA locus and SNP markers
    ld <- hlaGenoLD(hla, HapMap_CEU_Geno)
    # draw
   points(HapMap_CEU_Geno$snp.position/1000, ld, pch="*", col=i)
    x <- (hla$pos.start/1000 + hla$pos.end/1000)/2
    abline(v=x, col=col.list[i], lty=3, lwd=2.5)
    points(x, ymax, pch=25, col=7, bg=col.list[i], cex=1.5)
}
legend("topleft", col=col.list, pt.bg=col.list, text.col=col.list, pch=25,
    legend=paste("HLA -", hla.list))
```
<span id="page-30-1"></span>hlaGenoMFreq *Minor Allele Frequency*

#### Description

To calculate the minor allele frequencies from genotypes or haplotypes.

#### Usage

```
hlaGenoMFreq(obj)
```
#### Arguments

obj an object of [hlaSNPGenoClass](#page-50-1)

## Value

Return minor allele frequecies.

## Author(s)

Xiuwen Zheng

## See Also

[hlaGenoAFreq](#page-27-1), [hlaGenoMFreq](#page-30-1), [hlaGenoMRate](#page-31-1), [hlaGenoMRate\\_Samp](#page-32-2)

## Examples

summary(HapMap\_CEU\_Geno)

summary(hlaGenoMFreq(HapMap\_CEU\_Geno))

<span id="page-31-1"></span>hlaGenoMRate *Missing Rates Per SNP*

#### Description

To calculate the missing rates from genotypes or haplotypes per SNP.

#### Usage

hlaGenoMRate(obj)

#### Arguments

obj an object of [hlaSNPGenoClass](#page-50-1)

#### Value

Return missing rates per SNP.

## Author(s)

Xiuwen Zheng

## See Also

[hlaGenoAFreq](#page-27-1), [hlaGenoMFreq](#page-30-1), [hlaGenoMRate](#page-31-1), [hlaGenoMRate\\_Samp](#page-32-2)

## Examples

summary(HapMap\_CEU\_Geno)

summary(hlaGenoMRate(HapMap\_CEU\_Geno))

<span id="page-31-0"></span>

<span id="page-32-2"></span><span id="page-32-0"></span>hlaGenoMRate\_Samp *Missing Rates Per Sample*

#### Description

To calculate the missing rates from genotypes or haplotypes per sample.

## Usage

```
hlaGenoMRate_Samp(obj)
```
#### Arguments

obj an object of [hlaSNPGenoClass](#page-50-1)

## Value

Return missing rates per sample.

## Author(s)

Xiuwen Zheng

## See Also

[hlaGenoAFreq](#page-27-1), [hlaGenoMFreq](#page-30-1), [hlaGenoMRate](#page-31-1), [hlaGenoMRate\\_Samp](#page-32-2)

## Examples

summary(HapMap\_CEU\_Geno)

summary(hlaGenoMRate\_Samp(HapMap\_CEU\_Geno))

<span id="page-32-1"></span>hlaGenoSubset *Get a subset of genotypes*

#### Description

To get a subset of genotypes from a [hlaSNPGenoClass](#page-50-1) object.

## Usage

hlaGenoSubset(genoobj, samp.sel=NULL, snp.sel=NULL)

## <span id="page-33-0"></span>Arguments

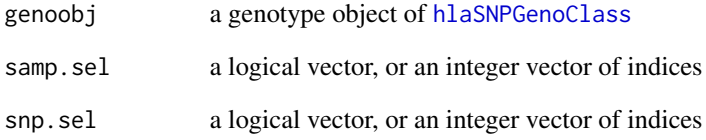

## Details

genoobj\$genotype is a numeric matrix, with an entry value 0 standing for BB (ZERO A allele), 1 for AB (ONE A allele), 2 for AA (TWO A alleles) and others for missing values (missing genotypes are usually set to be NA).

## Value

Return a [hlaSNPGenoClass](#page-50-1) object, and it is a list:

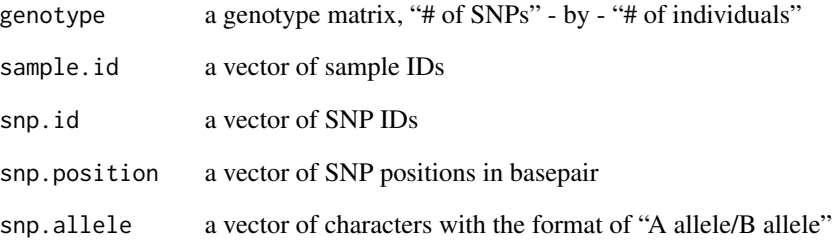

## Author(s)

Xiuwen Zheng

## See Also

[hlaMakeSNPGeno](#page-36-1), [hlaGenoCombine](#page-28-1)

```
summary(HapMap_CEU_Geno)
```

```
geno <- hlaGenoSubset(HapMap_CEU_Geno,
   snp.sel = (hlaGenoMFreq(HapMap_CEU_Geno)>0.10))
summary(geno)
```
## <span id="page-34-1"></span><span id="page-34-0"></span>Description

Determine the ordered pair of A and B alleles, using the allele information provided by template.

## Usage

```
hlaGenoSwitchStrand(target, template,
   match.type=c("RefSNP+Position", "RefSNP", "Position"),
   same.strand=FALSE, verbose=TRUE)
```
## Arguments

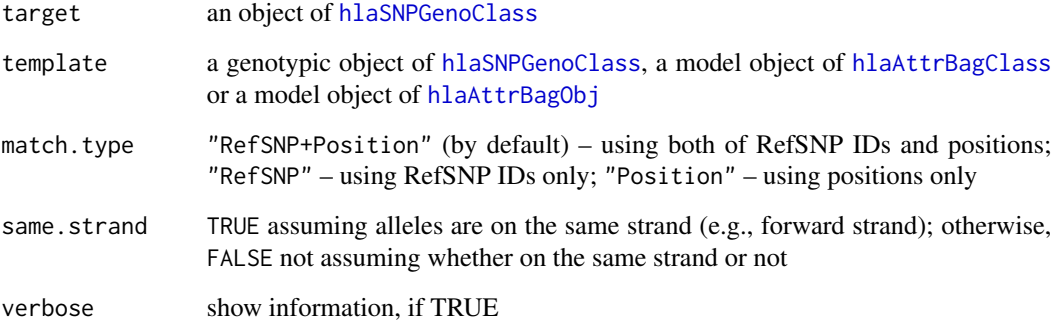

#### Details

The A/B pairs of target are determined using the information from template.

## Value

Return a [hlaSNPGenoClass](#page-50-1) object consisting of the SNP intersect between target and template.

## Author(s)

Xiuwen Zheng

## See Also

[hlaMakeSNPGeno](#page-36-1), [hlaGenoSubset](#page-32-1)

#### Examples

```
summary(HapMap_CEU_Geno)
# A/C A/G C/T G/T
# 136 655 632 141
# import a PLINK BED file
bed.fn <- system.file("extdata", "HapMap_CEU.bed", package="HIBAG")
fam.fn <- system.file("extdata", "HapMap_CEU.fam", package="HIBAG")
bim.fn <- system.file("extdata", "HapMap_CEU.bim", package="HIBAG")
hapmap.ceu <- hlaBED2Geno(bed.fn, fam.fn, bim.fn, assembly="hg19")
summary(hapmap.ceu)
# A/C A/G A/T C/G C/T G/T
# 332 1567 64 111 1510 348
# combine two datasets together
geno <- hlaGenoSwitchStrand(HapMap_CEU_Geno, hapmap.ceu)
summary(geno)
# There are 1564 SNPs in common.
# The allele pairs of 763 SNPs need to be switched.
# A/C A/G C/T G/T
# 104 505 496 109
```
<span id="page-35-1"></span>hlaLociInfo *HLA Locus Information*

## Description

To get the starting and ending positions in basepair of HLA loci.

## Usage

```
hlaLociInfo(assembly=c("auto", "auto-silent", "hg18", "hg19", "hg20",
    "unknown"))
```
#### Arguments

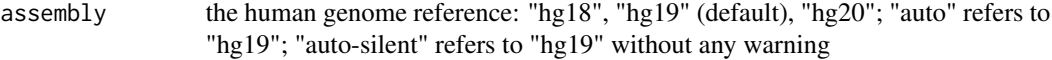

## Value

Return a data frame include the genomic locations.

## Author(s)

Xiuwen Zheng

<span id="page-35-0"></span>

## <span id="page-36-0"></span>hlaMakeSNPGeno 37

## References

NCBI Resources: <http://www.ncbi.nlm.nih.gov/gene>, HLA Nomenclature: [http://hla.alle](http://hla.alleles.org/genes/index.html)les. [org/genes/index.html](http://hla.alleles.org/genes/index.html)

## Examples

hlaLociInfo()

<span id="page-36-1"></span>hlaMakeSNPGeno *Make a SNP genotype object*

## Description

To create a [hlaSNPGenoClass](#page-50-1) object (SNP genotypic object).

#### Usage

```
hlaMakeSNPGeno(genotype, sample.id, snp.id, snp.position,
   A.allele, B.allele, assembly="auto")
```
## Arguments

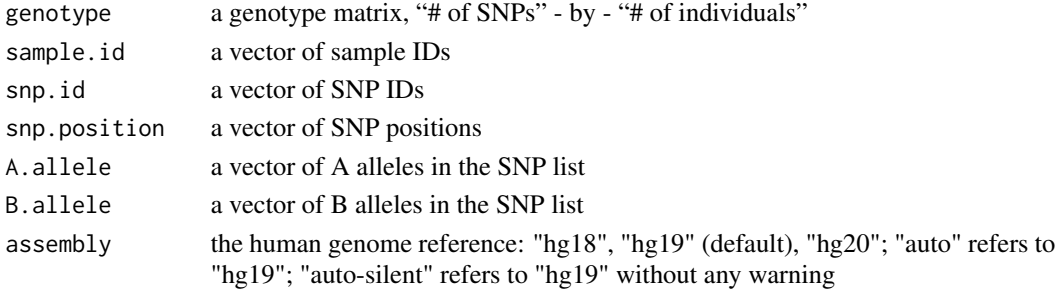

#### Details

genotype is a numeric matrix, with an entry value 0 standing for BB (ZERO A allele), 1 for AB (ONE A allele), 2 for AA (TWO A alleles) and others for missing values (missing genotypes are usually set to be NA).

## Value

Return a [hlaSNPGenoClass](#page-50-1) object, and it is a list:

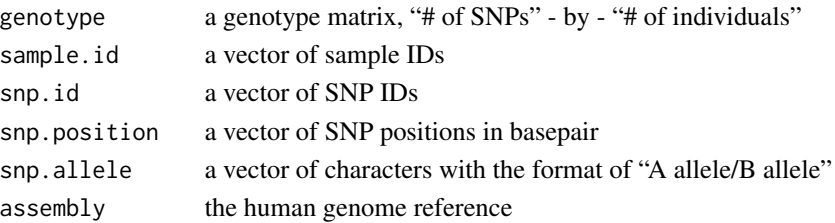

## Author(s)

Xiuwen Zheng

## See Also

[hlaGenoSubset](#page-32-1), [hlaGenoCombine](#page-28-1)

#### Examples

summary(HapMap\_CEU\_Geno)

```
allele <- strsplit(HapMap_CEU_Geno$snp.allele, "/")
A.allele <- sapply(allele, function(x) { x[1] })
B.allele <- sapply(allele, function(x) { x[2] })
geno <- hlaMakeSNPGeno(HapMap_CEU_Geno$genotype, HapMap_CEU_Geno$sample.id,
   HapMap_CEU_Geno$snp.id, HapMap_CEU_Geno$snp.position, A.allele, B.allele,
    assembly="hg19")
```
summary(geno)

<span id="page-37-1"></span>hlaModelFiles *Load a model object from files*

## Description

To load HIBAG models from a list of files, and merge all together.

## Usage

```
hlaModelFiles(fn.list, action.missingfile=c("ignore", "stop"), verbose=TRUE)
```
## Arguments

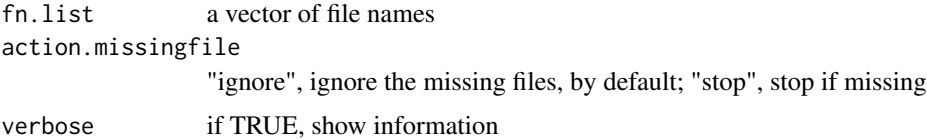

## Value

Return [hlaAttrBagObj](#page-14-1).

#### Author(s)

Xiuwen Zheng

<span id="page-37-0"></span>

### <span id="page-38-0"></span>hlaModelFromObj 39

#### See Also

[hlaAttrBagging](#page-11-1), [hlaModelToObj](#page-38-1)

#### Examples

```
# make a "hlaAlleleClass" object
hla.id \leq "C"
hla <- hlaAllele(HLA_Type_Table$sample.id,
   H1 = HLA_Type_Table[, paste(hla.id, ".1", sep="")],
   H2 = HLA_Type_Table[, paste(hla.id, ".2", sep="")],
    locus=hla.id, assembly="hg19")
# training genotypes
region <- 100 # kb
snpid <- hlaFlankingSNP(HapMap_CEU_Geno$snp.id, HapMap_CEU_Geno$snp.position,
    hla.id, region*1000, assembly="hg19")
train.geno <- hlaGenoSubset(HapMap_CEU_Geno,
    snp.sel = match(snpid, HapMap_CEU_Geno$snp.id),
    samp.sel = match(hla$value$sample.id, HapMap_CEU_Geno$sample.id))
#
# train HIBAG models
#
set.seed(1000)
model1 <- hlaAttrBagging(hla, train.geno, nclassifier=1)
mobj1 <- hlaModelToObj(model1)
save(mobj1, file="tm1.RData")
model2 <- hlaAttrBagging(hla, train.geno, nclassifier=1)
mobj2 <- hlaModelToObj(model2)
save(mobj2, file="tm2.RData")
model3 <- hlaAttrBagging(hla, train.geno, nclassifier=1)
mobj3 <- hlaModelToObj(model3)
save(mobj3, file="tm3.RData")
# load all of mobj1, mobj2 and mobj3
mobj <- hlaModelFiles(c("tm1.RData", "tm2.RData", "tm3.RData"))
summary(mobj)
```
<span id="page-38-2"></span>hlaModelFromObj *Conversion between the in-memory model and the object that can be saved in a file*

## <span id="page-38-1"></span>Description

Build a model [hlaAttrBagClass](#page-10-1) from an object of [hlaAttrBagObj](#page-14-1) which is stored in an R object file, or convert [hlaAttrBagClass](#page-10-1) to [hlaAttrBagObj](#page-14-1).

#### Usage

```
hlaModelFromObj(obj)
hlaModelToObj(model)
```
#### Arguments

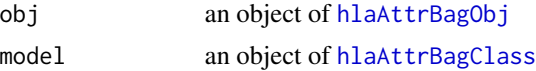

## Value

hlaModelFromObj returns hlaAttrBagClass, and hlaModelToObj returns hlaAttrBagObj.

#### Author(s)

Xiuwen Zheng

## See Also

#### [hlaAttrBagging](#page-11-1)

```
# make a "hlaAlleleClass" object
hla.id <- "DQB1"
hla <- hlaAllele(HLA_Type_Table$sample.id,
    H1 = HLA_Type_Table[, paste(hla.id, ".1", sep="")],
    H2 = HLA_Type_Table[, paste(hla.id, ".2", sep="")],
    locus=hla.id, assembly="hg19")
# training genotypes
region <- 100 # kb
snpid <- hlaFlankingSNP(HapMap_CEU_Geno$snp.id, HapMap_CEU_Geno$snp.position,
    hla.id, region*1000, assembly="hg19")
train.geno <- hlaGenoSubset(HapMap_CEU_Geno,
    snp.sel = match(snpid, HapMap_CEU_Geno$snp.id))
# train a HIBAG model
set.seed(1000)
model <- hlaAttrBagging(hla, train.geno, nclassifier=2)
print(model)
mobj <- hlaModelToObj(model)
is(model)
is(mobj)
# close the HIBAG model explicitly
hlaClose(model)
```
<span id="page-39-0"></span>

<span id="page-40-0"></span>

#### Description

Out-of-bag estimation of overall accuracy, per-allele sensitivity, specificity, positive predictive value, negative predictive value and call rate.

## Usage

hlaOutOfBag(model, hla, snp, call.threshold=NaN, verbose=TRUE)

#### Arguments

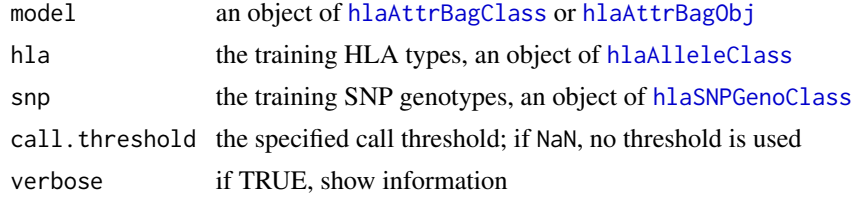

## Value

Return [hlaAlleleClass](#page-7-1).

#### Author(s)

Xiuwen Zheng

## See Also

[hlaCompareAllele](#page-20-1), [hlaReport](#page-47-1)

## Examples

```
# make a "hlaAlleleClass" object
hla.id \leftarrow "A"
hla <- hlaAllele(HLA_Type_Table$sample.id,
   H1 = HLA_Type_Table[, paste(hla.id, ".1", sep="")],
   H2 = HLA_Type_Table[, paste(hla.id, ".2", sep="")],
    locus=hla.id, assembly="hg19")
# SNP predictors within the flanking region on each side
region <- 500 # kb
snpid <- hlaFlankingSNP(HapMap_CEU_Geno$snp.id, HapMap_CEU_Geno$snp.position,
    hla.id, region*1000, assembly="hg19")
length(snpid) # 275
```
# training and validation genotypes

```
geno <- hlaGenoSubset(HapMap_CEU_Geno,
   snp.sel = match(snpid, HapMap_CEU_Geno$snp.id),
   samp.sel = match(hla$value$sample.id, HapMap_CEU_Geno$sample.id))
# train a HIBAG model
set.seed(100)
# please use "nclassifier=100" when you use HIBAG for real data
model <- hlaAttrBagging(hla, geno, nclassifier=4)
summary(model)
# out-of-bag estimation
(comp <- hlaOutOfBag(model, hla, geno, call.threshold=NaN, verbose=TRUE))
# report
hlaReport(comp, type="txt")
hlaReport(comp, type="tex")
hlaReport(comp, type="html")
```
<span id="page-41-1"></span>hlaParallelAttrBagging

*Build a HIBAG model via parallel computation*

## Description

To build a HIBAG model for predicting HLA types via parallel computation.

#### Usage

```
hlaParallelAttrBagging(cl, hla, snp, auto.save="",
    nclassifier=100, mtry=c("sqrt", "all", "one"), prune=TRUE, rm.na=TRUE,
    stop.cluster=FALSE, verbose=TRUE)
```
#### Arguments

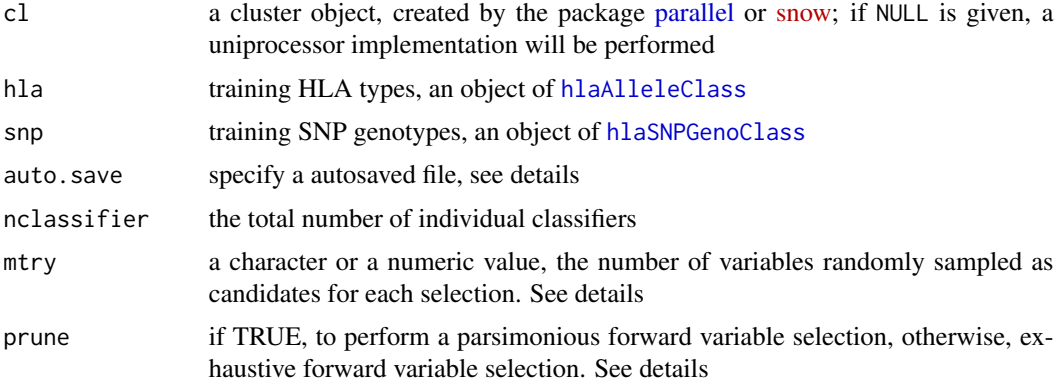

<span id="page-41-0"></span>

<span id="page-42-0"></span>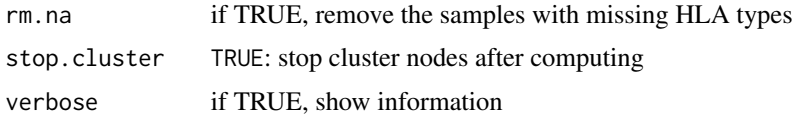

## Details

mtry (the number of variables randomly sampled as candidates for each selection): "sqrt", using the square root of the total number of candidate SNPs; "all", using all candidate SNPs; "one", using one SNP; an integer, specifying the number of candidate SNPs;  $0 \le r \le 1$ , the number of candidate SNPs is "r \* the total number of SNPs".

prune: there is no significant difference on accuracy between parsimonious and exhaustive forward variable selections. If prune = TRUE, the searching algorithm performs a parsimonious forward variable selection: if a new SNP predictor reduces the current out-of-bag accuracy, then it is removed from the candidate SNP set for future searching. Parsimonious selection helps to improve the computational efficiency by reducing the searching times of non-informative SNP markers.

If auto.save="", the function returns a HIBAG model (an object of [hlaAttrBagClass](#page-10-1)); otherwise, there is no return.

#### Value

Return an object of [hlaAttrBagClass](#page-10-1) if auto. save is specified.

#### Author(s)

Xiuwen Zheng

#### References

Zheng X, Shen J, Cox C, Wakefield J, Ehm M, Nelson M, Weir BS; HIBAG – HLA Genotype Imputation with Attribute Bagging. Pharmacogenomics Journal. doi: 10.1038/tpj.2013.18. [http:](http://www.nature.com/tpj/journal/v14/n2/full/tpj201318a.html) [//www.nature.com/tpj/journal/v14/n2/full/tpj201318a.html](http://www.nature.com/tpj/journal/v14/n2/full/tpj201318a.html)

#### See Also

[hlaAttrBagging](#page-11-1), [hlaClose](#page-17-1)

```
# make a "hlaAlleleClass" object
hla.id \leq "A"
hla <- hlaAllele(HLA_Type_Table$sample.id,
    H1 = HLA_Type_Table[, paste(hla.id, ".1", sep="")],
    H2 = HLA_Type_Table[, paste(hla.id, ".2", sep="")],
    locus=hla.id, assembly="hg19")
# divide HLA types randomly
set.seed(100)
hlatab <- hlaSplitAllele(hla, train.prop=0.5)
names(hlatab)
```

```
# "training" "validation"
summary(hlatab$training)
summary(hlatab$validation)
# SNP predictors within the flanking region on each side
region <- 500 # kb
snpid <- hlaFlankingSNP(HapMap_CEU_Geno$snp.id, HapMap_CEU_Geno$snp.position,
    hla.id, region*1000, assembly="hg19")
length(snpid) # 275
# training and validation genotypes
train.geno <- hlaGenoSubset(HapMap_CEU_Geno,
    snp.sel = match(snpid, HapMap_CEU_Geno$snp.id),
    samp.sel = match(hlatab$training$value$sample.id,
    HapMap_CEU_Geno$sample.id))
test.geno <- hlaGenoSubset(HapMap_CEU_Geno,
    samp.sel=match(hlatab$validation$value$sample.id,
    HapMap_CEU_Geno$sample.id))
#############################################################################
library(parallel)
# use option cl.core to choose an appropriate cluster size.
cl <- makeCluster(getOption("cl.cores", 2))
set.seed(100)
# train a HIBAG model in parallel
# please use "nclassifier=100" when you use HIBAG for real data
hlaParallelAttrBagging(cl, hlatab$training, train.geno, nclassifier=4,
    auto.save="tmp_model.RData", stop.cluster=TRUE)
mobj <- get(load("tmp_model.RData"))
summary(mobj)
model <- hlaModelFromObj(mobj)
# validation
pred <- predict(model, test.geno)
summary(pred)
# compare
hlaCompareAllele(hlatab$validation, pred, allele.limit=model)$overall
# since 'stop.cluster=TRUE' used in 'hlaParallelAttrBagging'
# need a new cluster
cl <- makeCluster(getOption("cl.cores", 2))
pred <- predict(model, test.geno, cl=cl)
summary(pred)
# stop parallel nodes
```
## <span id="page-44-0"></span>hlaPredMerge 45

stopCluster(cl)

#### Description

Return an object of [hlaAlleleClass](#page-7-1), which contains predicted HLA types.

#### Usage

hlaPredMerge(..., weight=NULL, equivalence=NULL)

## Arguments

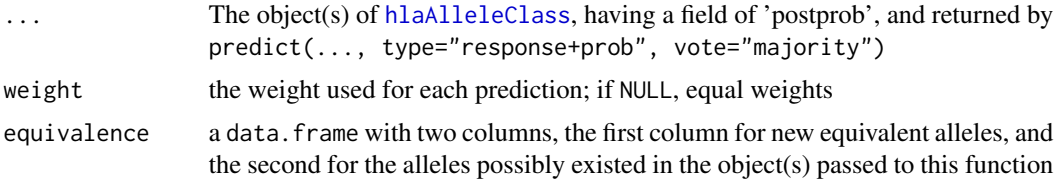

#### Details

Calculate a new probability matrix for each pair of HLA alleles, by averaging (posterior) probabilities from all models with specified weights. If equivalence is specified, multiple alleles might be collapsed into one class.

## Value

Return a [hlaAlleleClass](#page-7-1) object.

## Author(s)

Xiuwen Zheng

## See Also

[hlaAttrBagging](#page-11-1), [hlaAllele](#page-5-1), [predict.hlaAttrBagClass](#page-57-1)

```
# make a "hlaAlleleClass" object
hla.id \leftarrow "A"
hla <- hlaAllele(HLA_Type_Table$sample.id,
    H1 = HLA_Type_Table[, paste(hla.id, ".1", sep="")],
    H2 = HLA_Type_Table[, paste(hla.id, ".2", sep="")],
    locus=hla.id, assembly="hg19")
```

```
# divide HLA types randomly
set.seed(100)
hlatab <- hlaSplitAllele(hla, train.prop=0.5)
names(hlatab)
# "training" "validation"
summary(hlatab$training)
summary(hlatab$validation)
# SNP predictors within the flanking region on each side
region <- 500 # kb
snpid <- hlaFlankingSNP(HapMap_CEU_Geno$snp.id, HapMap_CEU_Geno$snp.position,
    hla.id, region*1000, assembly="hg19")
length(snpid) # 275
# training and validation genotypes
train.geno <- hlaGenoSubset(HapMap_CEU_Geno,
    snp.sel=match(snpid, HapMap_CEU_Geno$snp.id),
    samp.sel=match(hlatab$training$value$sample.id,
   HapMap_CEU_Geno$sample.id))
test.geno <- hlaGenoSubset(HapMap_CEU_Geno,
    samp.sel=match(hlatab$validation$value$sample.id,
   HapMap_CEU_Geno$sample.id))
# train HIBAG models
set.seed(100)
# please use "nclassifier=100" when you use HIBAG for real data
m1 <- hlaAttrBagging(hlatab$training, train.geno, nclassifier=2,
    verbose.detail=TRUE)
m2 <- hlaAttrBagging(hlatab$training, train.geno, nclassifier=2,
   verbose.detail=TRUE)
# validation
pd1 <- predict(m1, test.geno, type="response+prob", vote="majority")
pd2 <- predict(m2, test.geno, type="response+prob", vote="majority")
hlaCompareAllele(hlatab$validation, pd1)$overall
hlaCompareAllele(hlatab$validation, pd2)$overall
# merge predictions from multiple models, by voting from all classifiers
pd <- hlaPredMerge(pd1, pd2, weight=c(1,1))
hlaCompareAllele(hlatab$validation, pd)$overall
```
hlaPublish *Finalize a HIBAG model*

<span id="page-45-0"></span>

#### <span id="page-46-0"></span>hlaPublish 47

#### Description

Finalize a HIBAG model by removing unused SNP predictors and adding appendix information (platform, training set, authors, warning, etc)

#### Usage

```
hlaPublish(mobj, platform=NULL, information=NULL, warning=NULL,
   rm.unused.snp=TRUE, anonymize=TRUE, verbose=TRUE)
```
## Arguments

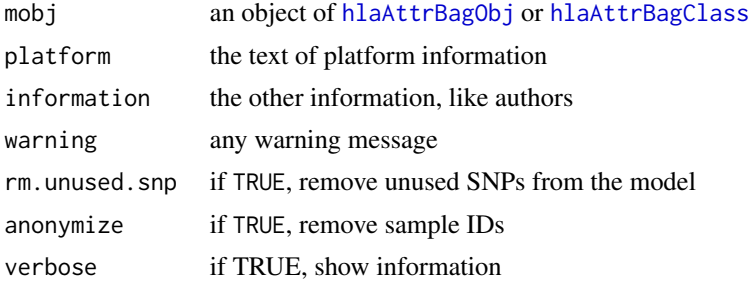

## Value

Returns a new object of [hlaAttrBagObj](#page-14-1).

#### Author(s)

Xiuwen Zheng

## See Also

[hlaModelFromObj](#page-38-2), [hlaModelToObj](#page-38-1)

```
# make a "hlaAlleleClass" object
hla.id \leftarrow "A"
hla <- hlaAllele(HLA_Type_Table$sample.id,
   H1 = HLA_Type_Table[, paste(hla.id, ".1", sep="")],
   H2 = HLA_Type_Table[, paste(hla.id, ".2", sep="")],
    locus=hla.id, assembly="hg19")
# training genotypes
region <- 250 # kb
snpid <- hlaFlankingSNP(HapMap_CEU_Geno$snp.id, HapMap_CEU_Geno$snp.position,
   hla.id, region*1000, assembly="hg19")
train.geno <- hlaGenoSubset(HapMap_CEU_Geno,
   snp.sel = match(snpid, HapMap_CEU_Geno$snp.id),
   samp.sel = match(hla$value$sample.id, HapMap_CEU_Geno$sample.id))
```

```
#
# train a HIBAG model
#
set.seed(1000)
# please use "nclassifier=100" when you use HIBAG for real data
model <- hlaAttrBagging(hla, train.geno, nclassifier=2, verbose.detail=TRUE)
summary(model)
length(model$snp.id)
mobj <- hlaPublish(model,
    platform = "Illumina 1M Duo",
    information = "Training set -- HapMap Phase II")
model2 <- hlaModelFromObj(mobj)
length(mobj$snp.id)
mobj$appendix
summary(mobj)
p1 <- predict(model, train.geno)
p2 <- predict(model2, train.geno)
# check
cbind(p1$value, p2$value)
```
<span id="page-47-1"></span>hlaReport *Format a report*

#### Description

Create a report for evaluating prediction accuracies.

## Usage

```
hlaReport(object, export.fn="", type=c("txt", "tex", "html", "markdown"),
   header=TRUE)
```
#### Arguments

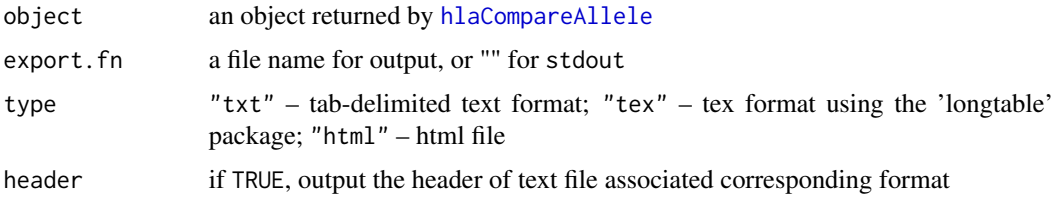

#### Value

None.

#### hlaReport 49

#### Author(s)

Xiuwen Zheng

## See Also

[hlaCompareAllele](#page-20-1)

```
# make a "hlaAlleleClass" object
hla.id \leq "A"
hla <- hlaAllele(HLA_Type_Table$sample.id,
   H1 = HLA_Type_Table[, paste(hla.id, ".1", sep="")],
   H2 = HLA_Type_Table[, paste(hla.id, ".2", sep="")],
    locus=hla.id, assembly="hg19")
# divide HLA types randomly
set.seed(100)
hlatab <- hlaSplitAllele(hla, train.prop=0.5)
names(hlatab)
# "training" "validation"
summary(hlatab$training)
summary(hlatab$validation)
# SNP predictors within the flanking region on each side
region <- 500 # kb
snpid <- hlaFlankingSNP(HapMap_CEU_Geno$snp.id, HapMap_CEU_Geno$snp.position,
    hla.id, region*1000, assembly="hg19")
length(snpid) # 275
# training and validation genotypes
train.geno <- hlaGenoSubset(HapMap_CEU_Geno,
    snp.sel = match(snpid, HapMap_CEU_Geno$snp.id),
    samp.sel = match(hlatab$training$value$sample.id,
   HapMap_CEU_Geno$sample.id))
test.geno <- hlaGenoSubset(HapMap_CEU_Geno,
    samp.sel=match(hlatab$validation$value$sample.id,
    HapMap_CEU_Geno$sample.id))
# train a HIBAG model
set.seed(100)
# please use "nclassifier=100" when you use HIBAG for real data
model <- hlaAttrBagging(hlatab$training, train.geno, nclassifier=4,
    verbose.detail=TRUE)
summary(model)
# validation
pred <- predict(model, test.geno)
# compare
(comp <- hlaCompareAllele(hlatab$validation, pred, allele.limit=model,
    call.threshold=0))
```

```
# report
hlaReport(comp, type="txt")
hlaReport(comp, type="tex")
hlaReport(comp, type="html")
hlaReport(comp, type="markdown")
```
hlaSampleAllele *Get sample IDs from HLA types with a filter*

## Description

Get sample IDs from HLA types limited to a set of HLA alleles.

## Usage

hlaSampleAllele(TrueHLA, allele.limit=NULL, max.resolution="")

## Arguments

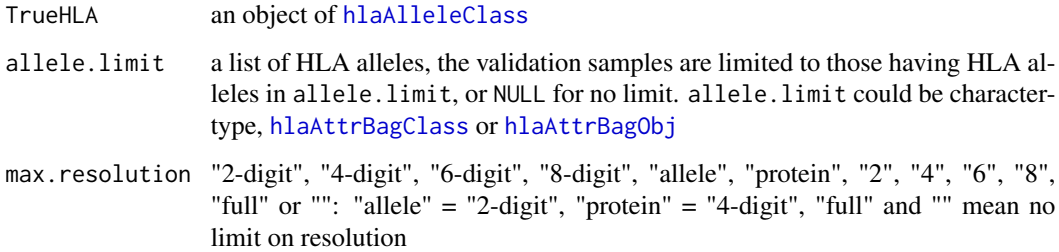

#### Value

Return a list of sample IDs.

#### Author(s)

Xiuwen Zheng

## See Also

[hlaCompareAllele](#page-20-1)

## <span id="page-50-0"></span>hlaSNPGenoClass 51

## Examples

```
# make a "hlaAlleleClass" object
hla.id \leftarrow "A"
hla <- hlaAllele(HLA_Type_Table$sample.id,
    HLA_Type_Table[, paste(hla.id, ".1", sep="")],
    HLA_Type_Table[, paste(hla.id, ".2", sep="")],
    locus=hla.id, assembly="hg19")
summary(hla)
hlaSampleAllele(hla)
hlaSampleAllele(hla, allele.limit=c(
    "01:01","02:01","02:06", "03:01", "11:01", "23:01"))
```
<span id="page-50-1"></span>hlaSNPGenoClass *The class of SNP genotypes*

## Description

The class of SNP genotypes, and its instance is returned from [hlaMakeSNPGeno](#page-36-1).

#### Value

There are five components:

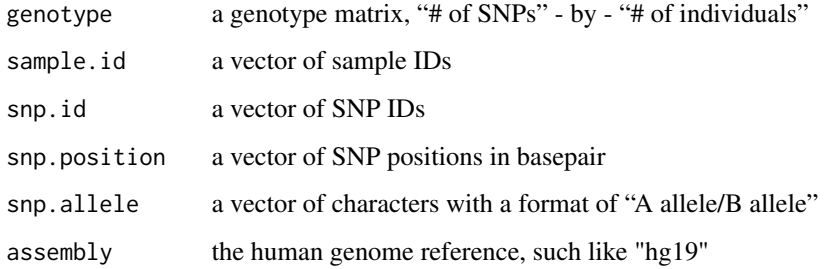

## Author(s)

Xiuwen Zheng

## See Also

[hlaMakeSNPGeno](#page-36-1)

<span id="page-51-0"></span>

## Description

Get the information of SNP ID with or without position.

#### Usage

```
hlaSNPID(obj, type=c("RefSNP+Position", "RefSNP", "Position"))
```
## Arguments

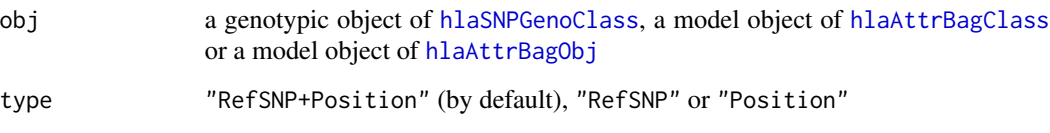

## Value

If type = "RefSNP+Position", return paste(obj\$snp.id, obj\$snp.position, sep="-"); if type = "RefSNP", return obj\$snp.id; otherwise, return obj\$snp.position.

## Author(s)

Xiuwen Zheng

## See Also

[hlaGenoSwitchStrand](#page-34-1), [hlaGenoCombine](#page-28-1)

## Examples

```
x <- hlaSNPID(HapMap_CEU_Geno)
head(x)
```
x <- hlaSNPID(HapMap\_CEU\_Geno, "RefSNP") head(x)

x <- hlaSNPID(HapMap\_CEU\_Geno, "Position") head(x)

<span id="page-52-0"></span>hlaSplitAllele *Divide the samples randomly*

## Description

Divide the samples to the training and validation sets randomly.

#### Usage

```
hlaSplitAllele(HLA, train.prop=0.5)
```
#### Arguments

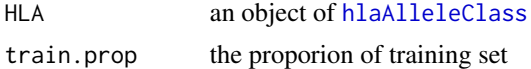

#### Details

The algorithm tries to divide each HLA alleles into training and validation sets randomly with a training proportion train.prop.

## Value

Return a list:

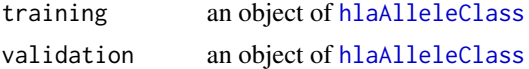

#### Author(s)

Xiuwen Zheng

#### See Also

[hlaAllele](#page-5-1)

```
# make a "hlaAlleleClass" object
hla.id \leftarrow "A"
hla <- hlaAllele(HLA_Type_Table$sample.id,
   H1 = HLA_Type_Table[, paste(hla.id, ".1", sep="")],
   H2 = HLA_Type_Table[, paste(hla.id, ".2", sep="")],
    locus=hla.id, assembly="hg19")
# divide HLA types randomly
set.seed(100)
hlatab <- hlaSplitAllele(hla, train.prop=0.5)
names(hlatab)
```

```
# "training" "validation"
summary(hlatab$training)
summary(hlatab$validation)
```
hlaSubModelObj *Get a subset of individual classifiers*

#### Description

Get the first n individual classifiers.

#### Usage

hlaSubModelObj(obj, n)

## Arguments

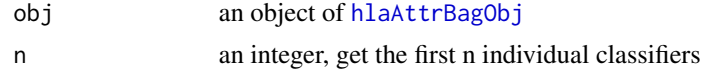

## Value

Return an object of [hlaAttrBagObj](#page-14-1).

#### Author(s)

Xiuwen Zheng

#### See Also

[hlaAttrBagging](#page-11-1)

## Examples

```
# make a "hlaAlleleClass" object
hla.id \leq "C"
hla <- hlaAllele(HLA_Type_Table$sample.id,
   H1 = HLA_Type_Table[, paste(hla.id, ".1", sep="")],
   H2 = HLA_Type_Table[, paste(hla.id, ".2", sep="")],
   locus=hla.id, assembly="hg19")
# training genotypes
region <- 50 # kb
snpid <- hlaFlankingSNP(HapMap_CEU_Geno$snp.id, HapMap_CEU_Geno$snp.position,
    hla.id, region*1000, assembly="hg19")
train.geno <- hlaGenoSubset(HapMap_CEU_Geno,
    snp.sel = match(snpid, HapMap_CEU_Geno$snp.id))
```
# train a HIBAG model

<span id="page-53-0"></span>

#### <span id="page-54-0"></span>hlaUniqueAllele 55

```
set.seed(1000)
# please use "nclassifier=100" when you use HIBAG for real data
model <- hlaAttrBagging(hla, train.geno, nclassifier=2, verbose.detail=TRUE)
mobj <- hlaModelToObj(model)
summary(mobj)
newmobj <- hlaSubModelObj(mobj, 1)
summary(newmobj)
```
hlaUniqueAllele *Get unique HLA alleles*

#### **Description**

Get unique HLA alleles, which are in ascending order.

#### Usage

hlaUniqueAllele(hla)

#### Arguments

hla character-type HLA alleles, or a [hlaAlleleClass](#page-7-1) object

#### Details

Each HLA allele name has a unique number corresponding to up to four sets of digits separated by colons. The name designation depends on the sequence of the allele and that of its nearest relative. The digits before the first colon describe the type, which often corresponds to the serological antigen carried by an allotype. The next set of digits are used to list the subtypes, numbers being assigned in the order in which DNA sequences have been determined. Alleles whose numbers differ in the two sets of digits must differ in one or more nucleotide substitutions that change the amino acid sequence of the encoded protein. Alleles that differ only by synonymous nucleotide substitutions (also called silent or non-coding substitutions) within the coding sequence are distinguished by the use of the third set of digits. Alleles that only differ by sequence polymorphisms in the introns or in the 5' or 3' untranslated regions that flank the exons and introns are distinguished by the use of the fourth set of digits.

In addition to the unique allele number there are additional optional suffixes that may be added to an allele to indicate its expression status. Alleles that have been shown not to be expressed, 'Null' alleles have been given the suffix 'N'. Those alleles which have been shown to be alternatively expressed may have the suffix  $'L'$ ,  $'S'$ ,  $'C'$ ,  $'A'$  or  $'Q'$ .

<http://hla.alleles.org/nomenclature/index.html>

#### Value

Return a vector of HLA alleles

#### Author(s)

Xiuwen Zheng

## See Also

[hlaAllele](#page-5-1), [hlaAlleleDigit](#page-8-1)

#### Examples

```
# make a "hlaAlleleClass" object
hla.id \leftarrow "A"
hla <- hlaAllele(HLA_Type_Table$sample.id,
    H1 = HLA_Type_Table[, paste(hla.id, ".1", sep="")],
    H2 = HLA_Type_Table[, paste(hla.id, ".2", sep="")],
    locus=hla.id, assembly="hg19")
summary(hla)
hlaUniqueAllele(hla)
hlaUniqueAllele(c("01", "01:03", "01:01", "03:05", "03:01G",
    "03:05P", "03:104:01", "104:01"))
```
HLA\_Type\_Table *Four-digit HLA types of a study simulated from HapMap CEU*

#### Description

A data.frame object including HLA-A, B, C, DRB1, DQA1 and DQB1 loci of 60 samples.

#### Usage

HLA\_Type\_Table

#### Value

A data.frame

#### References

A high-resolution HLA and SNP haplotype map for disease association studies in the extended human MHC. de Bakker PI, McVean G, Sabeti PC, Miretti MM, Green T, Marchini J, Ke X, Monsuur AJ, Whittaker P, Delgado M, Morrison J, Richardson A, Walsh EC, Gao X, Galver L, Hart J, Hafler DA, Pericak-Vance M, Todd JA, Daly MJ, Trowsdale J, Wijmenga C, Vyse TJ, Beck S, Murray SS, Carrington M, Gregory S, Deloukas P, Rioux JD. Nat Genet. 2006 Oct;38(10):1166-72. Epub 2006 Sep 24.

<span id="page-55-0"></span>

## <span id="page-56-2"></span><span id="page-56-1"></span><span id="page-56-0"></span>Description

To show a scatterplot of the numbers of individual classifiers and SNP positions.

## Usage

```
## S3 method for class 'hlaAttrBagObj'
plot(x, xlab=NULL, ylab=NULL,
    locus.color="red", locus.lty=2, locus.cex=1.25, assembly="auto", ...)
## S3 method for class 'hlaAttrBagClass'
plot(x, \ldots)
```
## Arguments

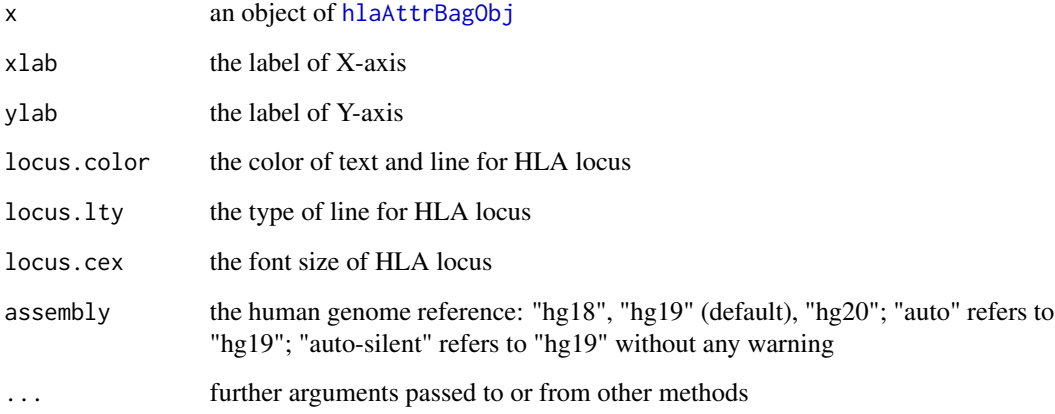

## Value

None

## Author(s)

Xiuwen Zheng

## See Also

[print.hlaAttrBagObj](#page-59-1), [summary.hlaAttrBagObj](#page-59-1)

## Examples

```
# make a "hlaAlleleClass" object
hla.id \leq "C"
hla <- hlaAllele(HLA_Type_Table$sample.id,
    H1 = HLA_Type_Table[, paste(hla.id, ".1", sep="")],
    H2 = HLA_Type_Table[, paste(hla.id, ".2", sep="")],
    locus=hla.id, assembly="hg19")
# training genotypes
region <- 100 # kb
snpid <- hlaFlankingSNP(HapMap_CEU_Geno$snp.id, HapMap_CEU_Geno$snp.position,
    hla.id, region*1000, assembly="hg19")
train.geno <- hlaGenoSubset(HapMap_CEU_Geno,
    snp.sel = match(snpid, HapMap_CEU_Geno$snp.id))
# train a HIBAG model
set.seed(1000)
# please use "nclassifier=100" when you use HIBAG for real data
model <- hlaAttrBagging(hla, train.geno, nclassifier=2, verbose.detail=TRUE)
plot(model)
```
<span id="page-57-1"></span>predict.hlaAttrBagClass

```
HIBAG model prediction (in parallel)
```
## Description

To predict HLA type based on a HIBAG model (in parallel).

#### Usage

```
## S3 method for class 'hlaAttrBagClass'
predict(object, snp, cl,
    type=c("response", "prob", "response+prob"), vote=c("prob", "majority"),
   allele.check=TRUE, match.type=c("RefSNP+Position", "RefSNP", "Position"),
   same.strand=FALSE, verbose=TRUE, ...)
```
#### Arguments

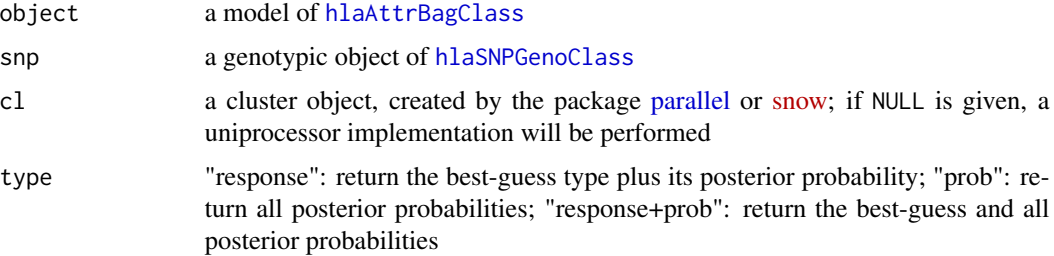

<span id="page-57-0"></span>

<span id="page-58-0"></span>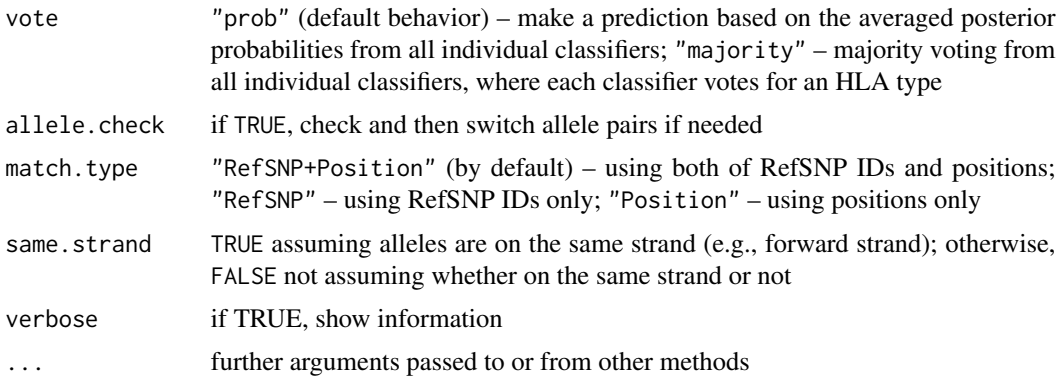

#### Details

If more than 50% of SNP predictors are missing, a warning will be given.

When match.type="RefSNP+Position", the matching of SNPs requires both RefSNP IDs and positions. A lower missing fraction maybe gained by matching RefSNP IDs or positions only. Call predict(..., match.type="RefSNP") or predict(..., match.type="Position") for this purpose. It might be safe to assume that the SNPs with the same positions on the same genome reference (e.g., hg19) are the same variant albeit the different RefSNP IDs. Any concern about SNP mismatching should be emailed to the genotyping platform provider.

#### Value

Return a [hlaAlleleClass](#page-7-1) object with posterior probabilities of predicted HLA types, or a matrix of pairwise possible HLA types with all posterior probabilities. If type = "response+prob", return a [hlaAlleleClass](#page-7-1) object with a matrix of postprob for the probabilities of all pairs of alleles. If a probability matrix is returned, colnames is sample.id and rownames is an unordered pair of HLA alleles.

## Author(s)

Xiuwen Zheng

#### See Also

[hlaAttrBagging](#page-11-1), [hlaAllele](#page-5-1), [hlaCompareAllele](#page-20-1), [hlaParallelAttrBagging](#page-41-1)

```
# make a "hlaAlleleClass" object
hla.id \leftarrow "A"
hla <- hlaAllele(HLA_Type_Table$sample.id,
    H1 = HLA_Type_Table[, paste(hla.id, ".1", sep="")],
    H2 = HLA_Type_Table[, paste(hla.id, ".2", sep="")],
    locus=hla.id, assembly="hg19")
# divide HLA types randomly
set.seed(100)
```

```
hlatab <- hlaSplitAllele(hla, train.prop=0.5)
names(hlatab)
# "training" "validation"
summary(hlatab$training)
summary(hlatab$validation)
# SNP predictors within the flanking region on each side
region <- 500 # kb
snpid <- hlaFlankingSNP(HapMap_CEU_Geno$snp.id, HapMap_CEU_Geno$snp.position,
    hla.id, region*1000, assembly="hg19")
length(snpid) # 275
# training and validation genotypes
train.geno <- hlaGenoSubset(HapMap_CEU_Geno,
    snp.sel=match(snpid, HapMap_CEU_Geno$snp.id),
    samp.sel=match(hlatab$training$value$sample.id,
   HapMap_CEU_Geno$sample.id))
test.geno <- hlaGenoSubset(HapMap_CEU_Geno,
   samp.sel=match(hlatab$validation$value$sample.id,
   HapMap_CEU_Geno$sample.id))
# train a HIBAG model
set.seed(100)
model <- hlaAttrBagging(hlatab$training, train.geno, nclassifier=4,
   verbose.detail=TRUE)
summary(model)
# validation
pred <- predict(model, test.geno)
# compare
(comp <- hlaCompareAllele(hlatab$validation, pred, allele.limit=model,
   call.threshold=0))
(comp <- hlaCompareAllele(hlatab$validation, pred, allele.limit=model,
   call.threshold=0.5))
```
print.hlaAttrBagClass *Summarize a "hlaAttrBagClass" or "hlaAttrBagObj" object.*

#### <span id="page-59-1"></span>Description

Summarize an object of [hlaAttrBagClass](#page-10-1) or [hlaAttrBagObj](#page-14-1).

#### Usage

```
## S3 method for class 'hlaAttrBagClass'
print(x, \ldots)## S3 method for class 'hlaAttrBagObj'
print(x, \ldots)## S3 method for class 'hlaAttrBagClass'
summary(object, show=TRUE, ...)
```
<span id="page-59-0"></span>

## <span id="page-60-0"></span>print.hlaAttrBagClass 61

```
## S3 method for class 'hlaAttrBagObj'
summary(object, show=TRUE, ...)
```
## Arguments

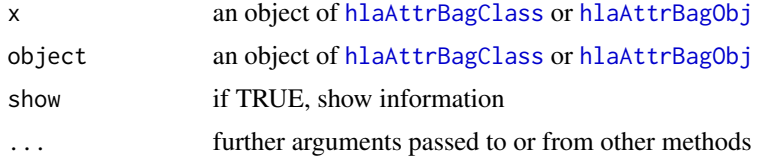

## Value

print returns NULL.

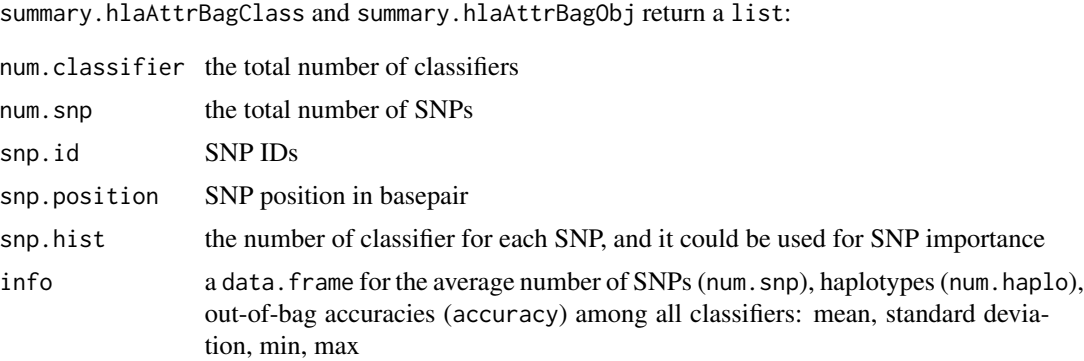

#### Author(s)

Xiuwen Zheng

## See Also

[plot.hlaAttrBagClass](#page-56-1), [plot.hlaAttrBagObj](#page-56-2)

```
# make a "hlaAlleleClass" object
hla.id \leq - "C"
hla <- hlaAllele(HLA_Type_Table$sample.id,
    H1 = HLA_Type_Table[, paste(hla.id, ".1", sep="")],
    H2 = HLA_Type_Table[, paste(hla.id, ".2", sep="")],
    locus=hla.id, assembly="hg19")
# training genotypes
region <- 100 # kb
snpid <- hlaFlankingSNP(HapMap_CEU_Geno$snp.id, HapMap_CEU_Geno$snp.position,
    hla.id, region*1000, assembly="hg19")
train.geno <- hlaGenoSubset(HapMap_CEU_Geno,
    snp.sel = match(snpid, HapMap_CEU_Geno$snp.id))
```

```
# train a HIBAG model
set.seed(1000)
# please use "nclassifier=100" when you use HIBAG for real data
model <- hlaAttrBagging(hla, train.geno, nclassifier=2, verbose.detail=TRUE)
print(model)
```
summary.hlaAlleleClass

*Summarize a "hlaAlleleClass" object*

#### Description

Show the information of a [hlaAlleleClass](#page-7-1) object.

#### Usage

```
## S3 method for class 'hlaAlleleClass'
summary(object, show=TRUE, ...)
```
## Arguments

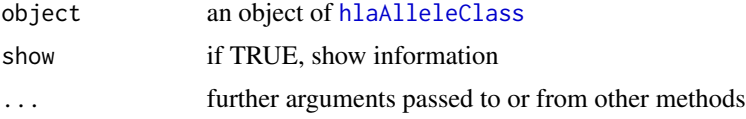

## Value

Return a data. frame of count and frequency for each HLA allele.

#### Author(s)

Xiuwen Zheng

#### See Also

[hlaAllele](#page-5-1)

```
# make a "hlaAlleleClass" object
hla.id \leq "A"
hla <- hlaAllele(HLA_Type_Table$sample.id,
    H1 = HLA_Type_Table[, paste(hla.id, ".1", sep="")],
    H2 = HLA_Type_Table[, paste(hla.id, ".2", sep="")],
    locus=hla.id, assembly="hg19")
summary(hla)
```
<span id="page-61-0"></span>

<span id="page-62-0"></span>summary.hlaSNPGenoClass

*Summarize a SNP dataset*

## Description

Summarize the genotypic dataset.

## Usage

## S3 method for class 'hlaSNPGenoClass' summary(object, show=TRUE, ...)

## Arguments

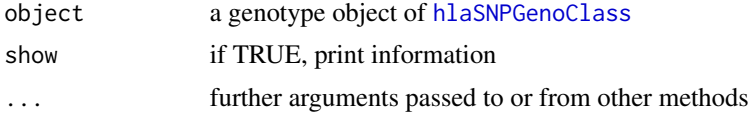

## Value

None.

## Author(s)

Xiuwen Zheng

## See Also

[hlaMakeSNPGeno](#page-36-1), [hlaGenoSubset](#page-32-1)

## Examples

summary(HapMap\_CEU\_Geno)

# <span id="page-63-0"></span>**Index**

∗Topic HLA HIBAG-package, [3](#page-2-0) HLA\_Type\_Table, [56](#page-55-0) hlaAllele, [6](#page-5-0) hlaAlleleClass, [8](#page-7-0) hlaAlleleDigit, [9](#page-8-0) hlaAlleleSubset, [10](#page-9-0) hlaAttrBagClass, [11](#page-10-0) hlaAttrBagging, [12](#page-11-0) hlaAttrBagObj, [15](#page-14-0) hlaClose, [18](#page-17-0) hlaCombineAllele, [19](#page-18-0) hlaCombineModelObj, [20](#page-19-0) hlaCompareAllele, [21](#page-20-0) hlaErrMsg, [24](#page-23-0) hlaLociInfo, [36](#page-35-0) hlaModelFiles, [38](#page-37-0) hlaModelFromObj, [39](#page-38-0) hlaOutOfBag, [41](#page-40-0) hlaParallelAttrBagging, [42](#page-41-0) hlaPredMerge, [45](#page-44-0) hlaSampleAllele, [50](#page-49-0) hlaSplitAllele, [53](#page-52-0) hlaSubModelObj, [54](#page-53-0) hlaUniqueAllele, [55](#page-54-0) plot.hlaAttrBagObj, [57](#page-56-0) predict.hlaAttrBagClass, [58](#page-57-0) print.hlaAttrBagClass, [60](#page-59-0) summary.hlaAlleleClass, [62](#page-61-0) ∗Topic SNP HapMap\_CEU\_Geno, [6](#page-5-0) HIBAG-package, [3](#page-2-0) hlaAttrBagging, [12](#page-11-0) hlaBED2Geno, [16](#page-15-0) hlaCheckSNPs, [17](#page-16-0) hlaFlankingSNP, [25](#page-24-0) hlaGDS2Geno, [26](#page-25-0) hlaGeno2PED, [27](#page-26-0) hlaGenoAFreq, [28](#page-27-0)

hlaGenoCombine, [29](#page-28-0) hlaGenoLD, [30](#page-29-0) hlaGenoMFreq, [31](#page-30-0) hlaGenoMRate, [32](#page-31-0) hlaGenoMRate\_Samp, [33](#page-32-0) hlaGenoSubset, [33](#page-32-0) hlaGenoSwitchStrand, [35](#page-34-0) hlaMakeSNPGeno, [37](#page-36-0) hlaSNPGenoClass, [51](#page-50-0) hlaSNPID, [52](#page-51-0) predict.hlaAttrBagClass, [58](#page-57-0) summary.hlaSNPGenoClass, [63](#page-62-0) ∗Topic datasets HapMap\_CEU\_Geno, [6](#page-5-0) HLA\_Type\_Table, [56](#page-55-0) ∗Topic genetics HapMap\_CEU\_Geno, [6](#page-5-0) HIBAG-package, [3](#page-2-0) HLA\_Type\_Table, [56](#page-55-0) hlaAllele, [6](#page-5-0) hlaAlleleClass, [8](#page-7-0) hlaAlleleDigit, [9](#page-8-0) hlaAlleleSubset, [10](#page-9-0) hlaAttrBagClass, [11](#page-10-0) hlaAttrBagging, [12](#page-11-0) hlaAttrBagObj, [15](#page-14-0) hlaBED2Geno, [16](#page-15-0) hlaCheckSNPs, [17](#page-16-0) hlaClose, [18](#page-17-0) hlaCombineAllele, [19](#page-18-0) hlaCombineModelObj, [20](#page-19-0) hlaCompareAllele, [21](#page-20-0) hlaFlankingSNP, [25](#page-24-0) hlaGDS2Geno, [26](#page-25-0) hlaGeno2PED, [27](#page-26-0) hlaGenoAFreq, [28](#page-27-0) hlaGenoCombine, [29](#page-28-0) hlaGenoLD, [30](#page-29-0) hlaGenoMFreq, [31](#page-30-0)

#### $I<sub>N</sub>$  and  $I<sub>S</sub>$  and  $I<sub>S</sub>$  a

hlaGenoMRate, [32](#page-31-0) hlaGenoMRate\_Samp, [33](#page-32-0) hlaGenoSubset, [33](#page-32-0) hlaGenoSwitchStrand, [35](#page-34-0) hlaLociInfo, [36](#page-35-0) hlaMakeSNPGeno, [37](#page-36-0) hlaModelFiles, [38](#page-37-0) hlaModelFromObj, [39](#page-38-0) hlaOutOfBag, [41](#page-40-0) hlaParallelAttrBagging, [42](#page-41-0) hlaPredMerge, [45](#page-44-0) hlaPublish, [46](#page-45-0) hlaReport, [48](#page-47-0) hlaSampleAllele, [50](#page-49-0) hlaSNPGenoClass, [51](#page-50-0) hlaSNPID, [52](#page-51-0) hlaSplitAllele, [53](#page-52-0) hlaSubModelObj, [54](#page-53-0) hlaUniqueAllele, [55](#page-54-0) plot.hlaAttrBagObj, [57](#page-56-0) predict.hlaAttrBagClass, [58](#page-57-0) print.hlaAttrBagClass, [60](#page-59-0) summary.hlaAlleleClass, [62](#page-61-0) summary.hlaSNPGenoClass, [63](#page-62-0) HapMap\_CEU\_Geno, [6](#page-5-0) HIBAG *(*HIBAG-package*)*, [3](#page-2-0) HIBAG-package, [3](#page-2-0) HLA\_Type\_Table, [56](#page-55-0) hlaAllele, [6,](#page-5-0) *[8](#page-7-0)[–10](#page-9-0)*, *[20](#page-19-0)*, *[45](#page-44-0)*, *[53](#page-52-0)*, *[56](#page-55-0)*, *[59](#page-58-0)*, *[62](#page-61-0)* hlaAlleleClass, *[6,](#page-5-0) [7](#page-6-0)*, [8,](#page-7-0) *[9,](#page-8-0) [10](#page-9-0)*, *[12](#page-11-0)*, *[19](#page-18-0)*, *[22](#page-21-0)*, *[30](#page-29-0)*, *[41,](#page-40-0) [42](#page-41-0)*, *[45](#page-44-0)*, *[50](#page-49-0)*, *[53](#page-52-0)*, *[55](#page-54-0)*, *[59](#page-58-0)*, *[62](#page-61-0)* hlaAlleleDigit, *[8](#page-7-0)*, [9,](#page-8-0) *[10](#page-9-0)*, *[56](#page-55-0)* hlaAlleleSubset, *[8](#page-7-0)*, [10,](#page-9-0) *[20](#page-19-0)* hlaAttrBagClass, [11,](#page-10-0) *[12](#page-11-0)*, *[16–](#page-15-0)[18](#page-17-0)*, *[22](#page-21-0)*, *[35](#page-34-0)*, *[39](#page-38-0)[–41](#page-40-0)*, *[43](#page-42-0)*, *[47](#page-46-0)*, *[50](#page-49-0)*, *[52](#page-51-0)*, *[58](#page-57-0)*, *[60,](#page-59-0) [61](#page-60-0)* hlaAttrBagging, *[11](#page-10-0)*, [12,](#page-11-0) *[16,](#page-15-0) [17](#page-16-0)*, *[19](#page-18-0)*, *[21](#page-20-0)*, *[23](#page-22-0)*, *[39,](#page-38-0) [40](#page-39-0)*, *[43](#page-42-0)*, *[45](#page-44-0)*, *[54](#page-53-0)*, *[59](#page-58-0)* hlaAttrBagObj, *[11](#page-10-0)*, [15,](#page-14-0) *[17](#page-16-0)*, *[20](#page-19-0)*, *[22](#page-21-0)*, *[35](#page-34-0)*, *[38–](#page-37-0)[41](#page-40-0)*, *[47](#page-46-0)*, *[50](#page-49-0)*, *[52](#page-51-0)*, *[54](#page-53-0)*, *[57](#page-56-0)*, *[60,](#page-59-0) [61](#page-60-0)* hlaBED2Geno, [16,](#page-15-0) *[26,](#page-25-0) [27](#page-26-0)* hlaCheckSNPs, [17](#page-16-0) hlaClose, *[13](#page-12-0)*, [18,](#page-17-0) *[43](#page-42-0)* hlaCombineAllele, [19](#page-18-0) hlaCombineModelObj, [20](#page-19-0) hlaCompareAllele, [21,](#page-20-0) *[41](#page-40-0)*, *[48–](#page-47-0)[50](#page-49-0)*, *[59](#page-58-0)* hlaErrMsg, [24](#page-23-0) hlaFlankingSNP, [25](#page-24-0) hlaGDS2Geno, *[16](#page-15-0)*, [26](#page-25-0)

hlaGeno2PED, *[16](#page-15-0)*, *[26](#page-25-0)*, [27](#page-26-0) hlaGenoAFreq, *[28](#page-27-0)*, [28,](#page-27-0) *[32,](#page-31-0) [33](#page-32-0)* hlaGenoCombine, [29,](#page-28-0) *[34](#page-33-0)*, *[38](#page-37-0)*, *[52](#page-51-0)* hlaGenoLD, [30](#page-29-0) hlaGenoMFreq, *[28](#page-27-0)*, [31,](#page-30-0) *[32,](#page-31-0) [33](#page-32-0)* hlaGenoMRate, *[28](#page-27-0)*, *[32](#page-31-0)*, [32,](#page-31-0) *[33](#page-32-0)* hlaGenoMRate\_Samp, *[28](#page-27-0)*, *[32,](#page-31-0) [33](#page-32-0)*, [33](#page-32-0) hlaGenoSubset, *[25](#page-24-0)*, *[29](#page-28-0)*, [33,](#page-32-0) *[35](#page-34-0)*, *[38](#page-37-0)*, *[63](#page-62-0)* hlaGenoSwitchStrand, *[29](#page-28-0)*, [35,](#page-34-0) *[52](#page-51-0)* hlaLociInfo, *[25](#page-24-0)*, [36](#page-35-0) hlaMakeSNPGeno, *[29](#page-28-0)*, *[34,](#page-33-0) [35](#page-34-0)*, [37,](#page-36-0) *[51](#page-50-0)*, *[63](#page-62-0)* hlaModelFiles, *[16](#page-15-0)*, *[21](#page-20-0)*, [38](#page-37-0) hlaModelFromObj, [39,](#page-38-0) *[47](#page-46-0)* hlaModelToObj, *[16](#page-15-0)*, *[39](#page-38-0)*, *[47](#page-46-0)* hlaModelToObj *(*hlaModelFromObj*)*, [39](#page-38-0) hlaOutOfBag, [41](#page-40-0) hlaParallelAttrBagging, *[11](#page-10-0)[–13](#page-12-0)*, *[16](#page-15-0)*, [42,](#page-41-0) *[59](#page-58-0)* hlaPredMerge, [45](#page-44-0) hlaPublish, [46](#page-45-0) hlaReport, *[23](#page-22-0)*, *[41](#page-40-0)*, [48](#page-47-0) hlaSampleAllele, [50](#page-49-0) hlaSNPGenoClass, *[6](#page-5-0)*, *[12](#page-11-0)*, *[16,](#page-15-0) [17](#page-16-0)*, *[26](#page-25-0)[–35](#page-34-0)*, *[37](#page-36-0)*, *[41,](#page-40-0) [42](#page-41-0)*, [51,](#page-50-0) *[52](#page-51-0)*, *[58](#page-57-0)*, *[63](#page-62-0)* hlaSNPID, [52](#page-51-0) hlaSplitAllele, [53](#page-52-0) hlaSubModelObj, [54](#page-53-0) hlaUniqueAllele, [55](#page-54-0)

parallel, *[42](#page-41-0)*, *[58](#page-57-0)* plot.hlaAttrBagClass, *[61](#page-60-0)* plot.hlaAttrBagClass *(*plot.hlaAttrBagObj*)*, [57](#page-56-0) plot.hlaAttrBagObj, [57,](#page-56-0) *[61](#page-60-0)* predict.hlaAttrBagClass, *[13](#page-12-0)*, *[17](#page-16-0)*, *[23](#page-22-0)*, *[45](#page-44-0)*, [58](#page-57-0) print.hlaAttrBagClass, [60](#page-59-0) print.hlaAttrBagObj, *[57](#page-56-0)* print.hlaAttrBagObj *(*print.hlaAttrBagClass*)*, [60](#page-59-0) summary.hlaAlleleClass, [62](#page-61-0) summary.hlaAttrBagClass, *[13](#page-12-0)*, *[19](#page-18-0)* summary.hlaAttrBagClass *(*print.hlaAttrBagClass*)*, [60](#page-59-0) summary.hlaAttrBagObj, *[57](#page-56-0)*

summary.hlaAttrBagObj *(*print.hlaAttrBagClass*)*, [60](#page-59-0) summary.hlaSNPGenoClass, [63](#page-62-0)